\_\_\_\_\_\_\_\_\_\_\_\_\_\_\_\_\_\_\_\_\_\_\_\_\_\_\_\_\_\_\_\_\_\_\_\_\_\_\_\_\_

# **BOSTADSRÄTTSFÖRENINGEN MÖRTNÄSHÖJDEN**

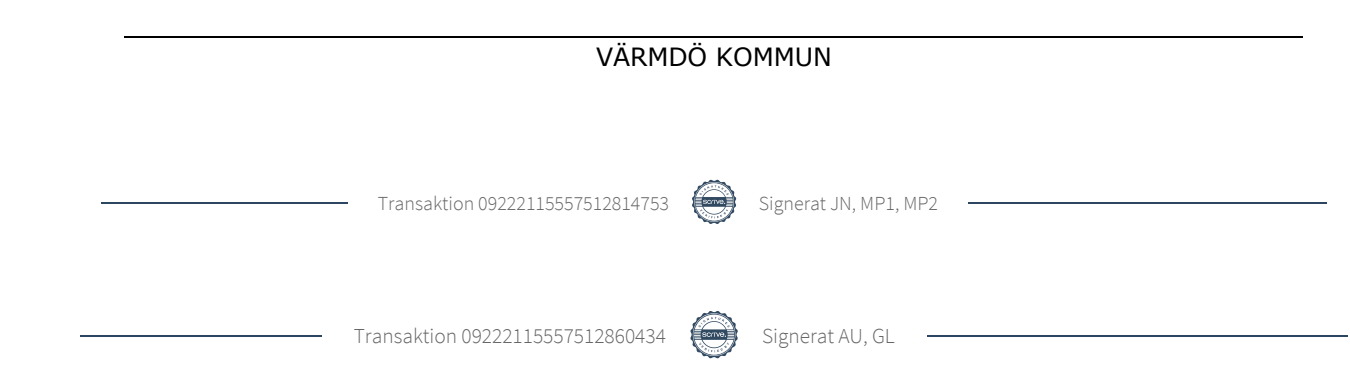

## INNEHÅLLSFÖRTECKNING

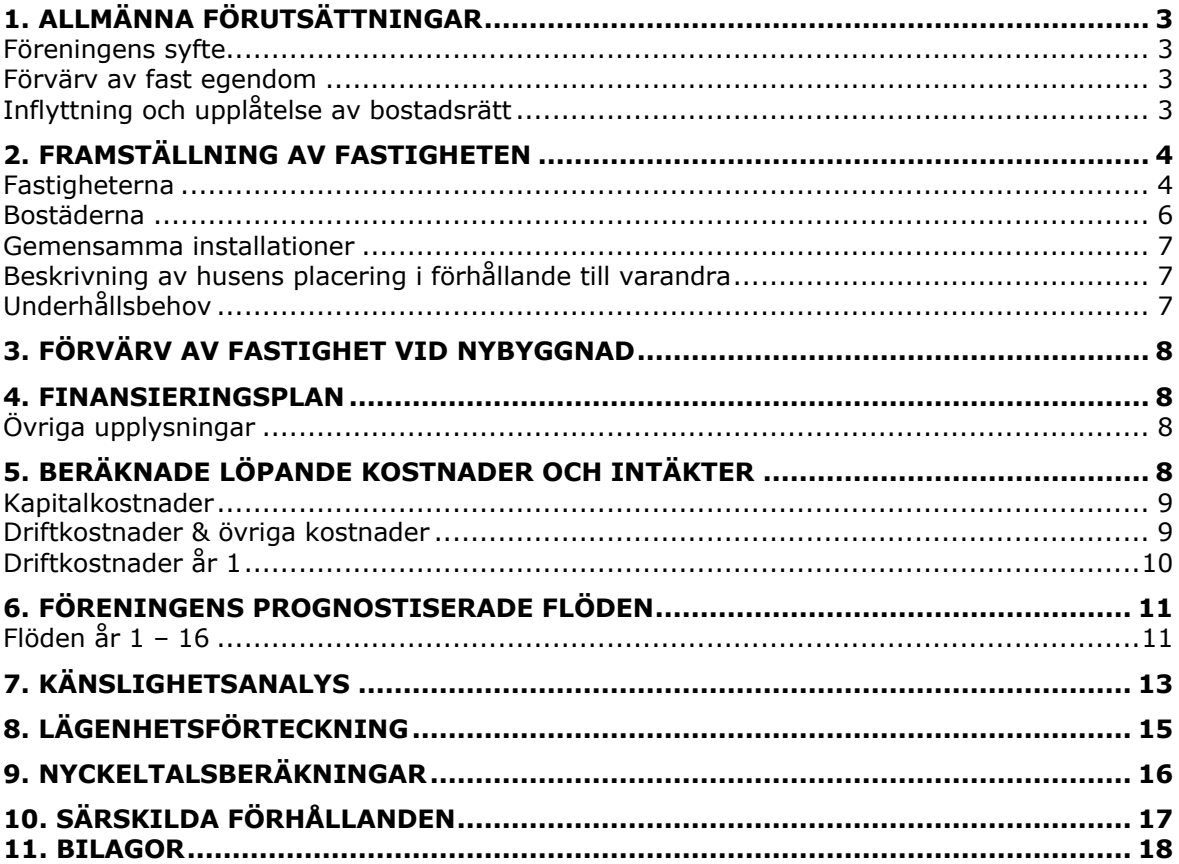

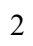

## **1. ALLMÄNNA FÖRUTSÄTTNINGAR**

## **Föreningens syfte**

Bostadsrättsföreningen Mörtnäshöjden, org.nr 769642-0004 har sitt säte i Värmdö kommun, Stockholms län. Föreningen är en s.k. äkta privatbostadsrättsförening. Föreningens ändamål är att främja medlemmarnas ekonomiska intressen genom att i föreningens hus upplåta bostäder för permanent boende samt lokaler åt medlemmarna för nyttjande utan tidsbegränsning. Medlem som innehar bostadsrätt kallas bostadsrättshavare.

Bostadsrättsföreningen ämnar uppföra 20 bostadsrätter i form av kedjehus på fastigheterna Värmdö Mörtnäs 1:886-1:895 ("**Fastigheterna**"). Upplåtelseformen och medlemmarnas rätt i föreningen kallas för bostadsrätt, medlemmarna kallas för bostadsrättshavare. Föreningens avsikt är att sträva efter en belåningsgrad som är hållbar på sikt och som främjar medlemmarnas ekonomiska intressen. Uppgifterna i denna kostnadskalkyl grundar sig i bedömda förhållanden vid upprättandet. Försäkringsbolag garanterar säkerhet för återbetalning av förskott enligt 5 kap 9 § bostadsrättslagen (1991:614). Föreningen kommer vid tidpunkten för erläggandet av förskotten att ha tillstånd från Bolagsverket att ta emot förskott.

## **Förvärv av fast egendom**

Föreningen kommer att förvärva Fastigheterna genom förvärv av samtliga aktier i Carl Ek Fastigheter Mark 9 AB, org.nr 559432-5804 ("**Bolaget**"). Föreningen kommer förvärva Bolaget, vars enda tillgångar vid förvärvstidpunkten kommer vara var Fastigheterna. Föreningen kommer förvärva fastigheterna till senaste transaktionsvärde. Detta resulterar inte i någon uttagsbeskattning för föreningen.

## **Inflyttning och upplåtelse av bostadsrätt**

Bygglov på fastigheterna söktes i september 2023 och beviljades 2023-10-10. Byggstarten är planerad till Q3 2024. Inflyttning i kedjehusen förväntas preliminärt ske Q3 2025. Upplåtelse av bostadsrätt förväntas ske ca två månader innan inflyttning. Bostädernas taxeringsvärde när de är färdigställda har uppskattats med hjälp av Skatteverkets beräkningssystem, d.v.s. det slutliga taxeringsvärdet har uppskattats.

### *Beräknat slutgiltigt taxeringsvärde*

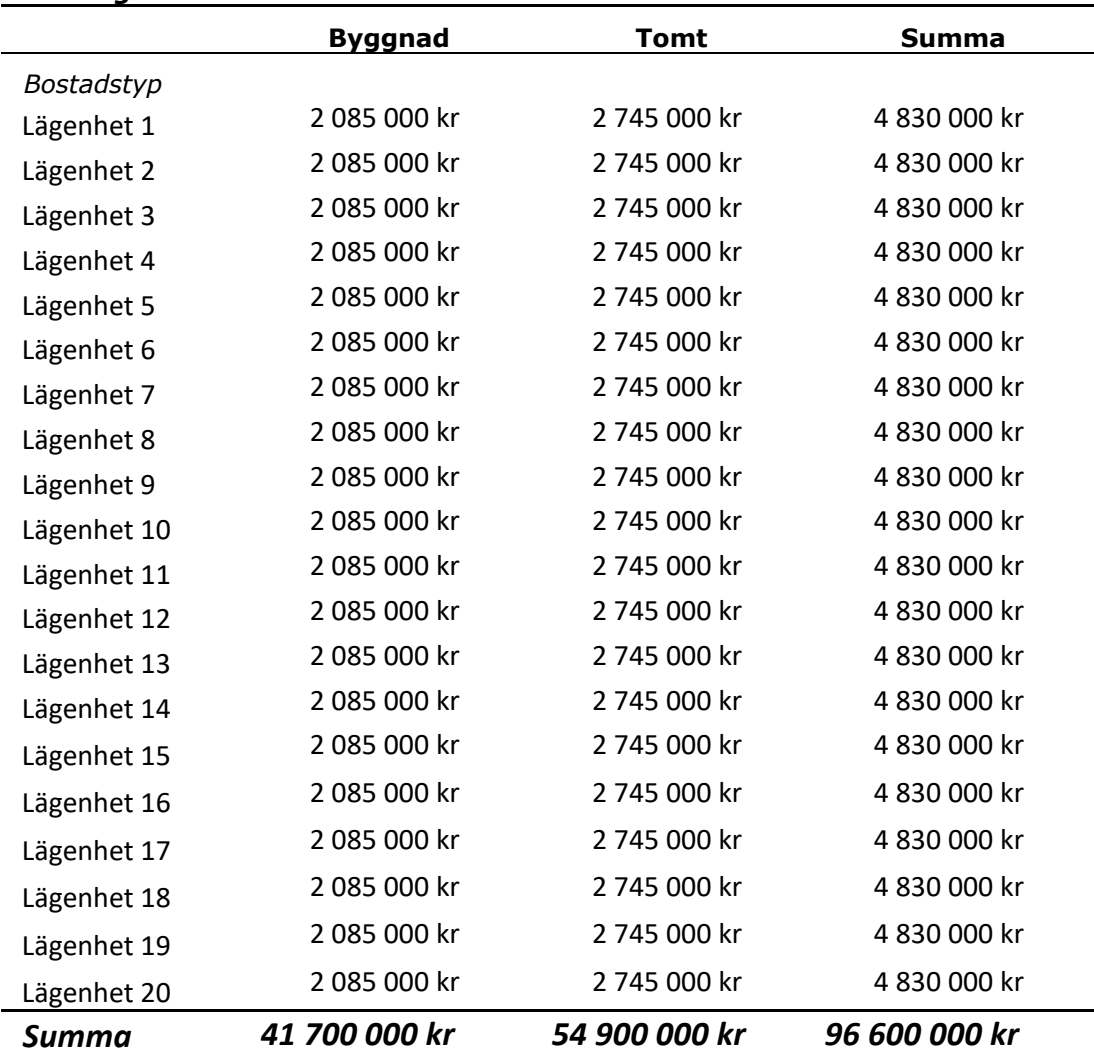

## **2. FRAMSTÄLLNING AV FASTIGHETEN**

### **Fastigheterna**

Fastigheterna ligger i attraktiva Mörtnäs med ett av Värmdös bästa lägen intill Mörtnäsviken och Grisslinge havsbad. Kuperad skogsterräng, närheten till innerskärgården och mycket goda kommunikationer till Slussen och därmed stadslivet. Varje bostad kommer även att ha tillhörande parkeringsplatser som även ingår i upplåtelsen. Förråd kommer att finnas tillhörande respektive bostad.

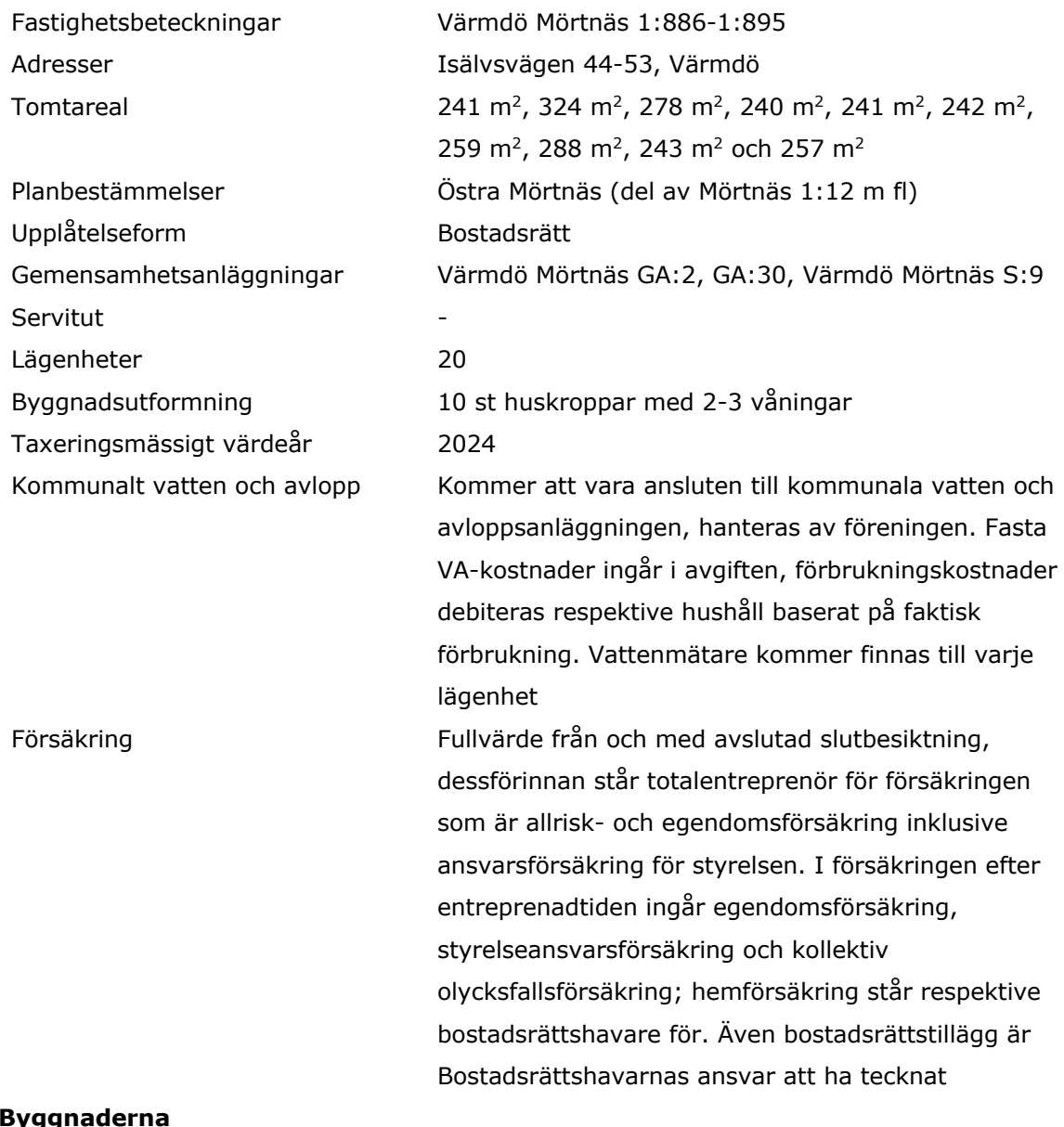

## **Byggnaderna**

Byggnadsår 2024-2025

Uppförande Totalentreprenad, entreprenör står således för risken under garantitiden som gäller till och med 5 år efter slutbesiktigad entreprenad följt av ytterligare fem års ansvarstid för väsentliga fel i enlighet med ABT 06 K 5 § 6.

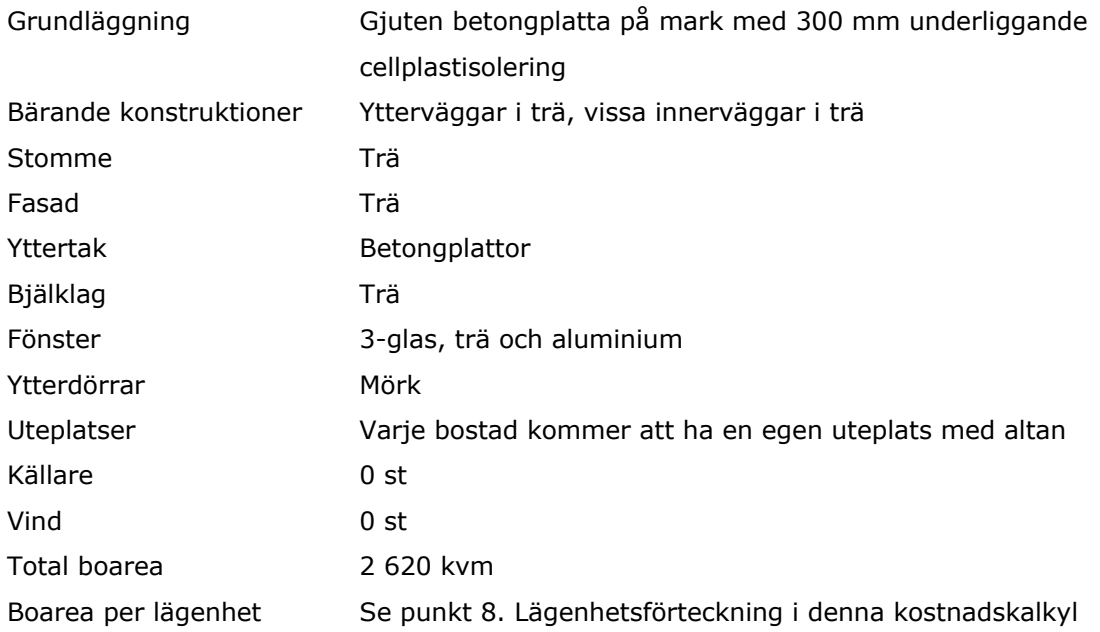

## **Bostäderna**

Föreningen kommer att bestå av 10 kedjehus. Kedjehusen kommer att omfatta två bostäder vardera. I kedjehusen kommer de två bostäderna att vara ca 131 kvm (BOA).\*

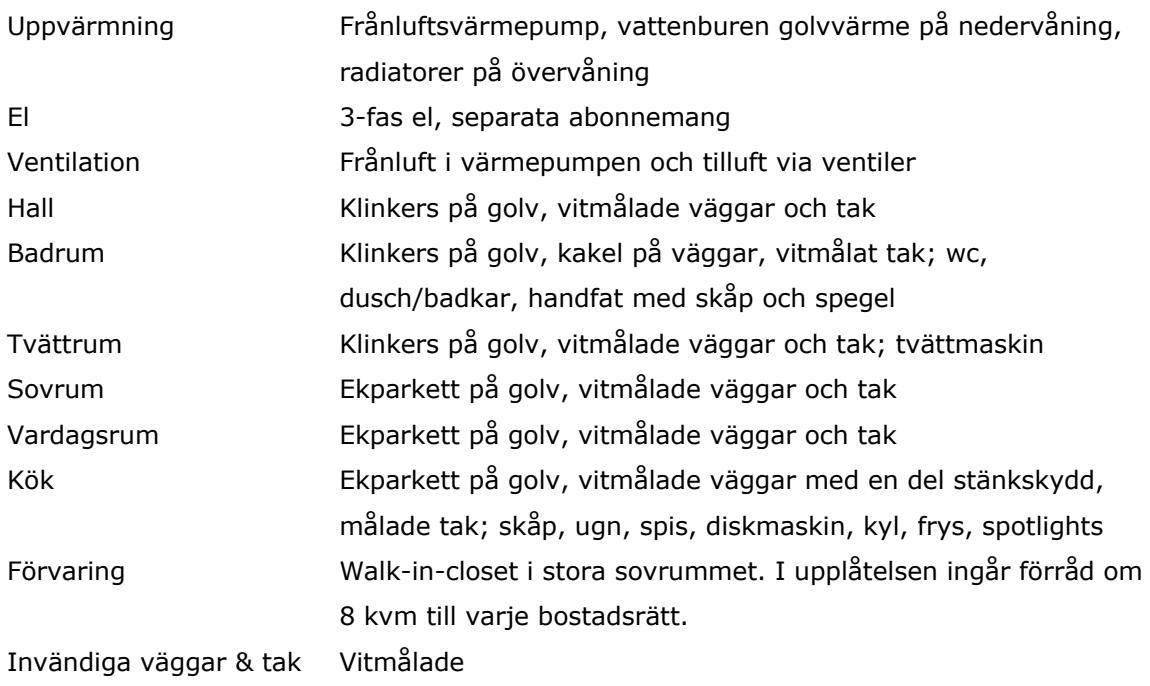

\* Mätning har gjorts på ritning

Transaktion 09222115557512814753 Signerat JN, MP1, MP2

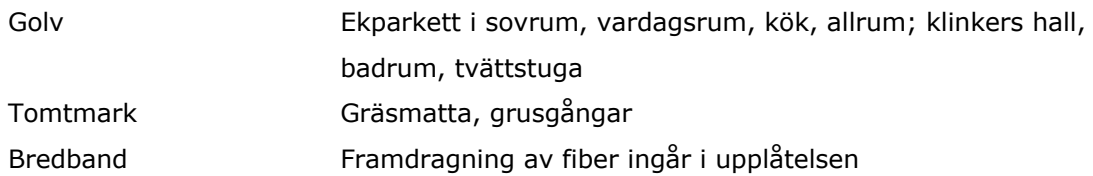

## **Gemensamma installationer**

## **Beskrivning av husens placering i förhållande till varandra**

På varje fastighet finns ett kedjehus med 2 bostäder. Husen är belägna så att ändamålsenlig samverkan mellan bostadsrättshavarna kan ske, vilka är belägna maximalt ca 25 meter ifrån varandra.

## **Underhållsbehov**

Det prognostiseras inga underhållsbehov utöver normalt fortlöpande underhåll de närmsta åren. För dessa underhåll görs första året en avsättning om 20 kronor/kvm enligt föreningens framtida ekonomiska plan, vilken finansieras genom årsavgifterna. Stadgarna säkerhetsställer lägsta årliga avsättning om 20 kronor/kvm och år. Därefter ska föreningen upprätta en underhållsplan för att säkerhetsställa att fastigheternas underhållsbehov ombesörjes. Avsättning för underhåll görs efter år 1 preliminärt enligt denna plan. För inre underhåll, uteplatserna och uppvärmning ansvarar bostadsrättshavarna själva för underhåll. Underhåll för interiöra installationer efter ansvarstiden ansvarar respektive bostadsrättshavare själv för. Bostadsrättshavaren svarar för underhåll och drift efter tillträde dock inte för skador vilka hänför sig till entreprenaden under garantitiden.

## **3. FÖRVÄRV AV FASTIGHET VID NYBYGGNAD**

Förvärvet omfattar boarea om totalt 2 620 kvm, vilket föreningen anskaffat genom ett s.k. indirekt förvärv (se *1. Förvärv av fast egendom)*. Lägenheterna säljs till slutkund med bostadsrätt. Förvärvskostnaden nedan utgör den uppskattade kostnaden för föreningen.

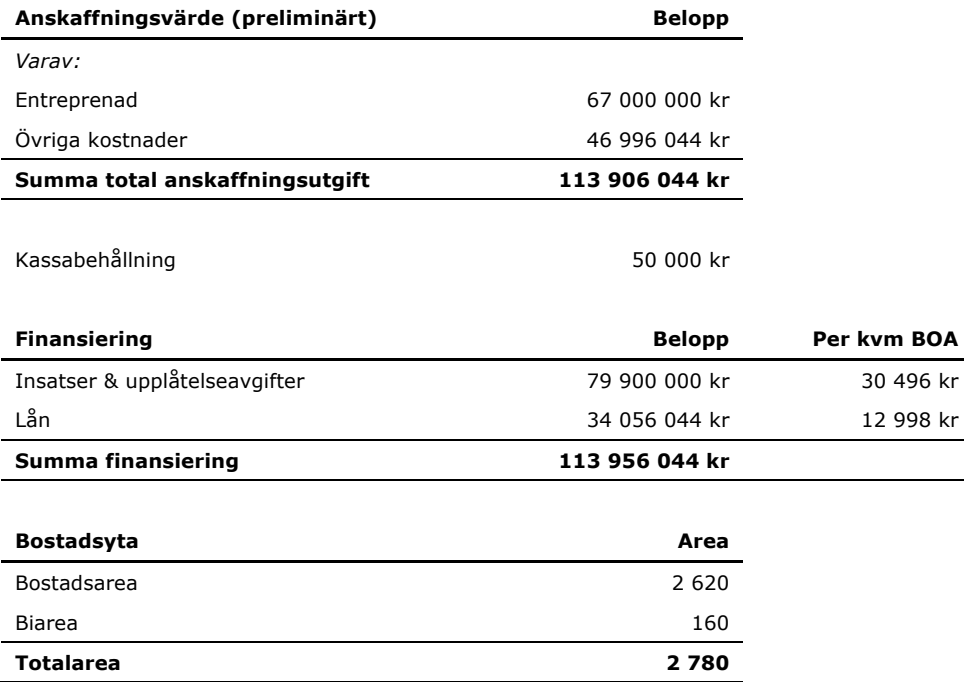

## **4. FINANSIERINGSPLAN**

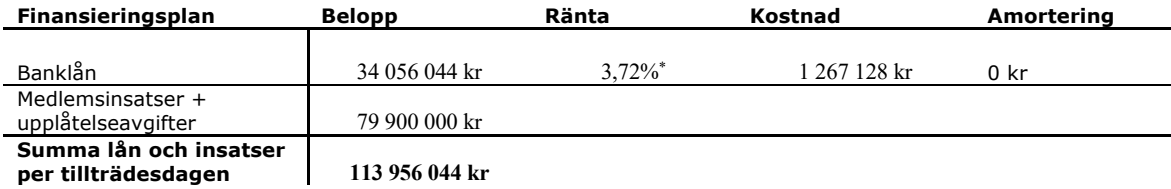

## **Övriga upplysningar**

Som säkerhet för lånen ställs pantbrev. Räntenivåer i denna kalkyl har utgått ifrån ränteoffert (2024-03-04). Amortering sker efter år 10 med ca 1,11 % av det utestående lånebeloppet.

<sup>\*</sup> Denna räntesats är kalkylräntan för år 1-3 beräknad efter räntegaranti (se "Övriga upplysningar"). Kalkylräntan efter år 3 är 3,87%.

Carl Ek Fastigheter Projekt 9 AB, org.nr 559428-1312 ("Garanten") lämnat en räntegaranti till Föreningen. Garanten garanterar gentemot Föreningen att i det fall att de faktiska räntekostnaderna skulle överstiga de beräknade räntekostnaderna i den intygsgivna kostnadskalkylen (en ränta om 3,72%) att under de 3 (tre) första åren, till Föreningen, erlägga ett belopp motsvarande mellanskillnaden upp till en total kapitalkostnad beräknad med max 3,87% ränta. Eventuell mellanskillnad betalas kvartalsvis i förskott. Beräkningar i denna kostnadskalkyl plan görs med beaktade av räntegarantin.

## **5. BERÄKNADE LÖPANDE KOSTNADER OCH INTÄKTER**

### **Kapitalkostnader**

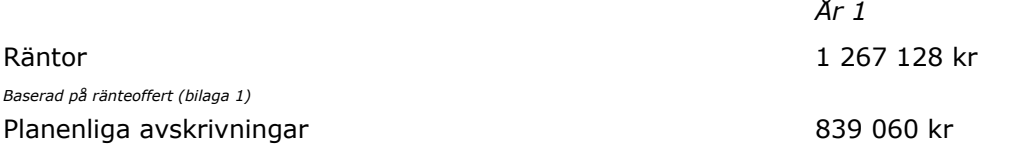

*Avskrivningar kommer att göras enligt Bokföringsnämndens rekommendation och god redovisningssed i enlighet med K2 regelverket som föreningen tillämpar. Detta innebär att föreningens förvärvskostnad exklusive mark skrivs av linjärt, med en nyttjandeperiod om 100 år. Planenliga avskrivningar påverkar föreningens resultat men inte kassaflöde. Då föreningen kommer att ha en balanserad likviditet uppskattas föreningen ha negativt redovisningsmässigt resultat.*

## **Driftkostnader & övriga kostnader**

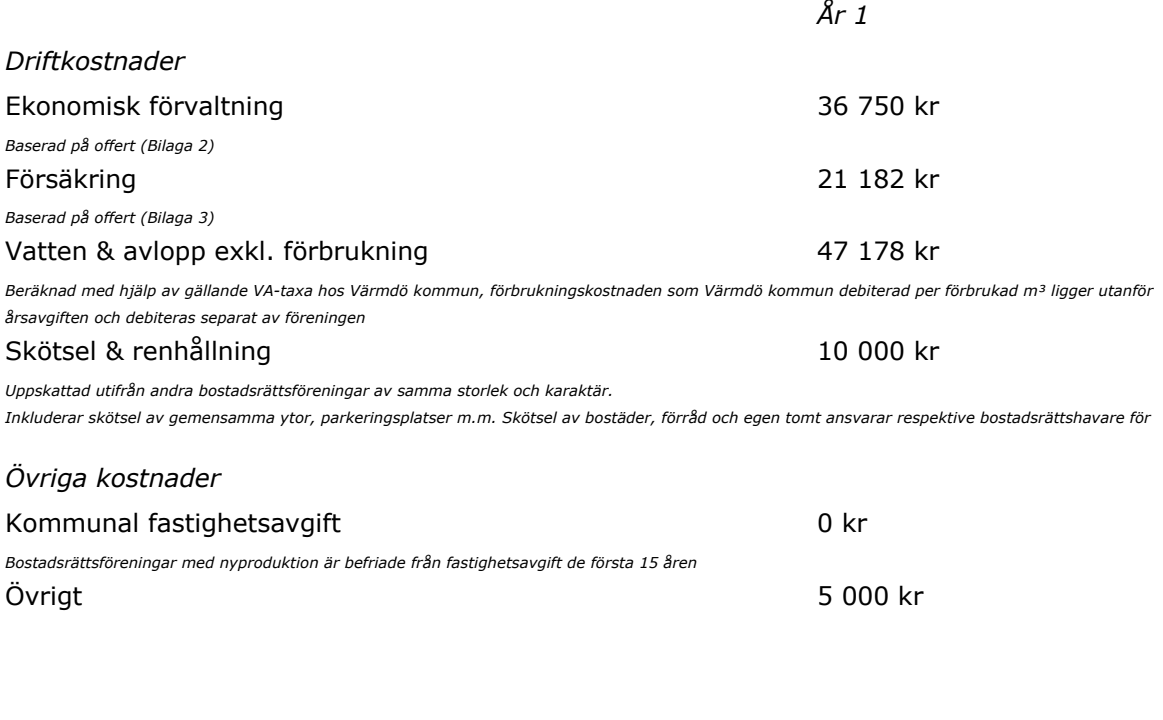

9

Transaktion 09222115557512814753 Signerat JN, MP1, MP2

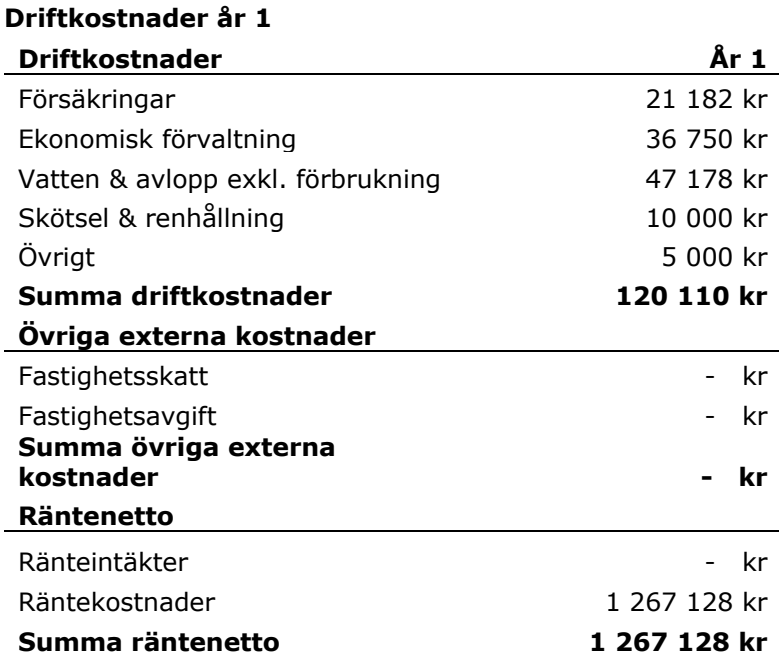

## **Kostnader som debiteras separat**

Utöver kostnaderna redovisade ovan kan följande kostnader komma att tillkomma för bostadsrättshavaren, vilka betalas direkt till leverantör:

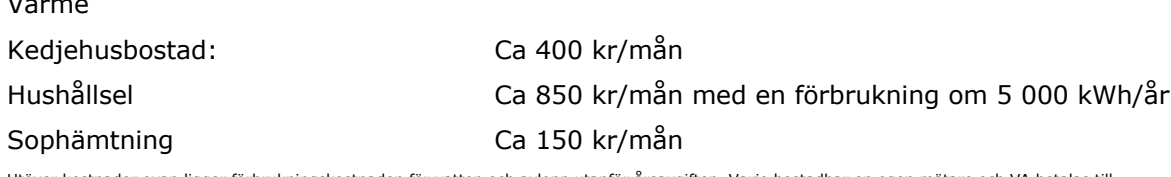

Utöver kostnader ovan ligger förbrukningskostnaden för vatten och avlopp utanför årsavgiften. Varje bostadhar en egen mätare och VA betalas till föreningen med utgångspunkt i faktisk förbrukning.

## *Vatten & avlopp-förbrukningskostnad*

#### Kedjehusbostad 6 700 kr per år

Värme

*Beräknad med grund i gällande VA taxa hos Värmdö kommun, utgår ifrån ett antagande om en årlig förbrukning om 30 m³/person/år och ett antagande om att det bor 4 personer per kedjehusbostad*

*Hemförsäkring* Kedjehusbostad 3 500 kr per år

10

*Uppskattningar gjorda av Compriser*

## **6. FÖRENINGENS PROGNOSTISERADE FLÖDEN**

## **Flöden år 1**

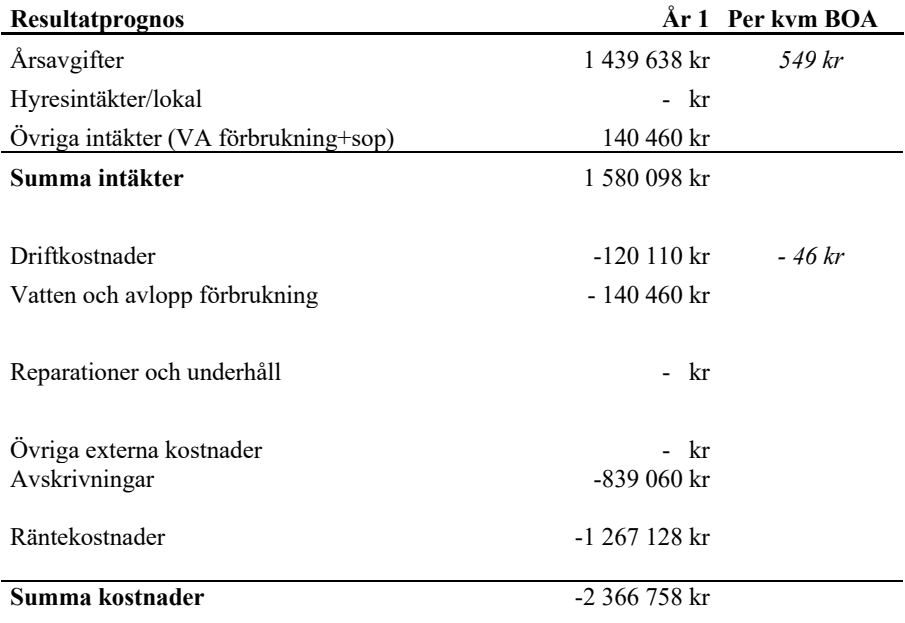

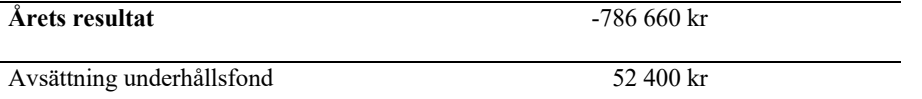

## **Kassaflödesprognos**

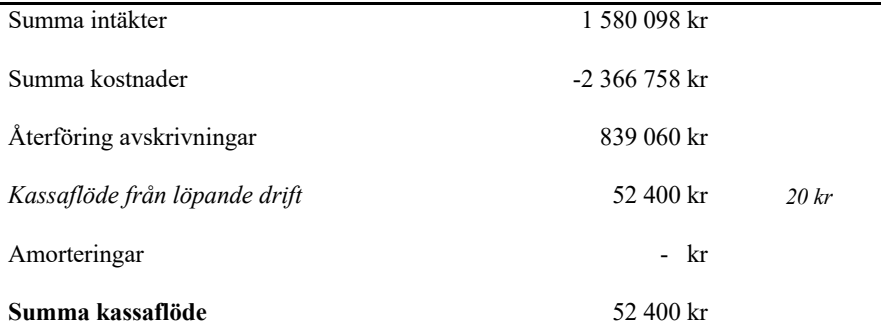

 $T$ ransaktion 09222115557512814753 Signerat JN, MP1, MP2

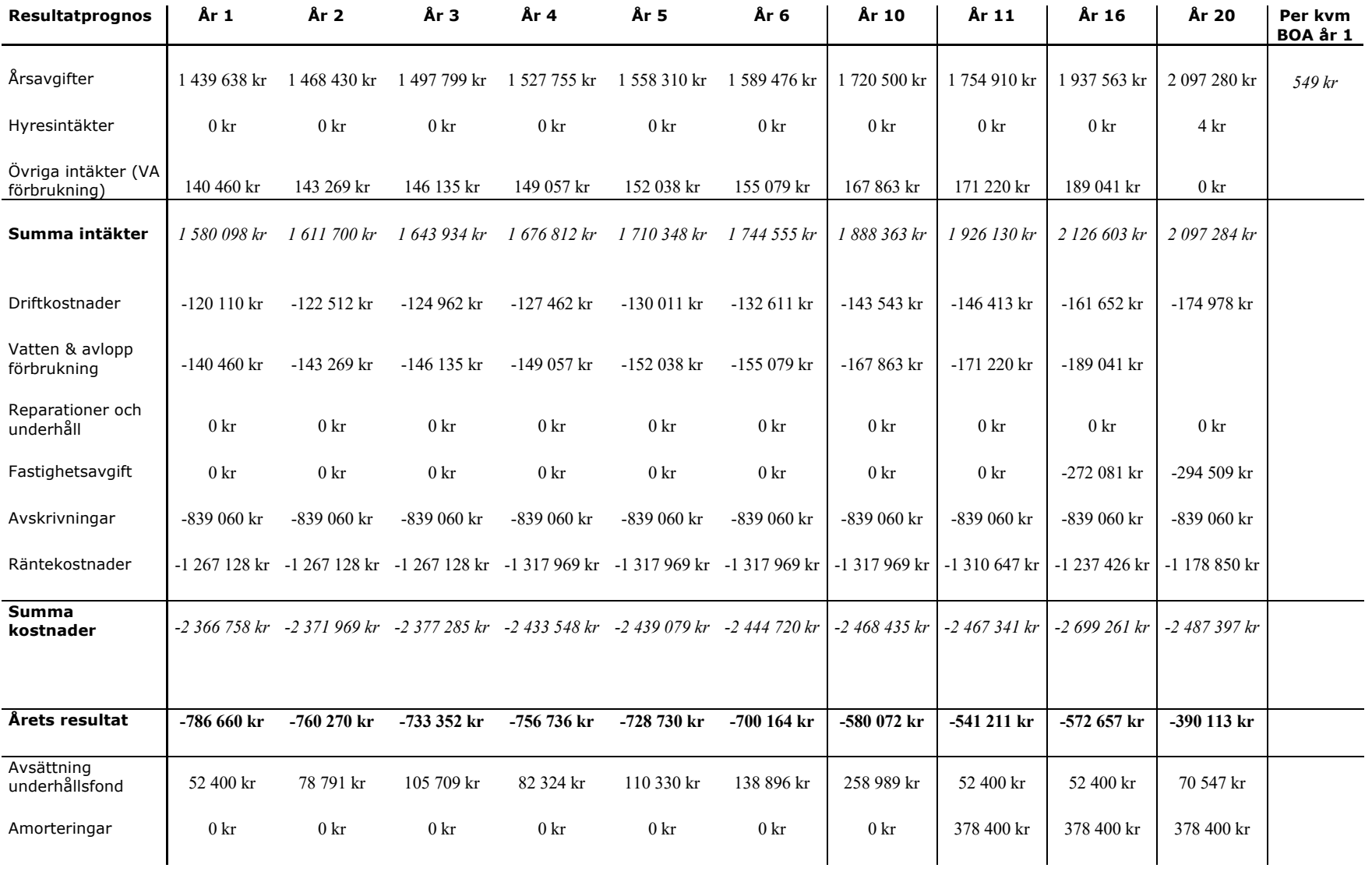

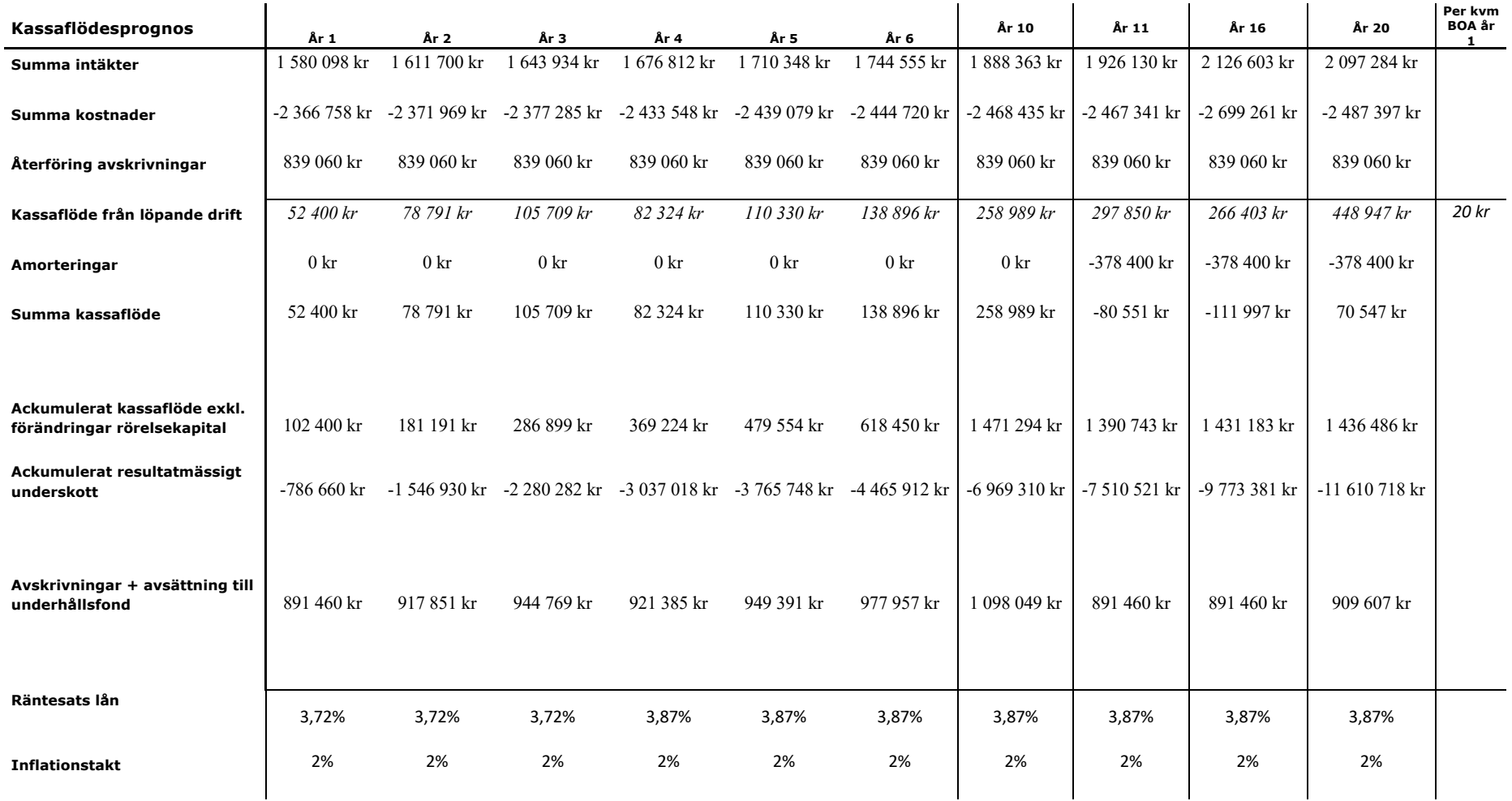

## **Ställda antaganden**

Årsavgifter beräknas i förhållande till andelstal, vilket beslutas av styrelsen. I kalkylen är andelstalstal fördelat utifrån insatser. Inflationen antas hållas konstant på 2%. Beräknad ränta har gjorts på genomsnittliga förväntade skulder. Räntenivåer i denna plan har utgått ifrån bankoffert (mars 2024).

13

## **7. KÄNSLIGHETSANALYS**

## **Beräknade årsavgifter år 1 – 16 vid olika antaganden om ränta och inflation**

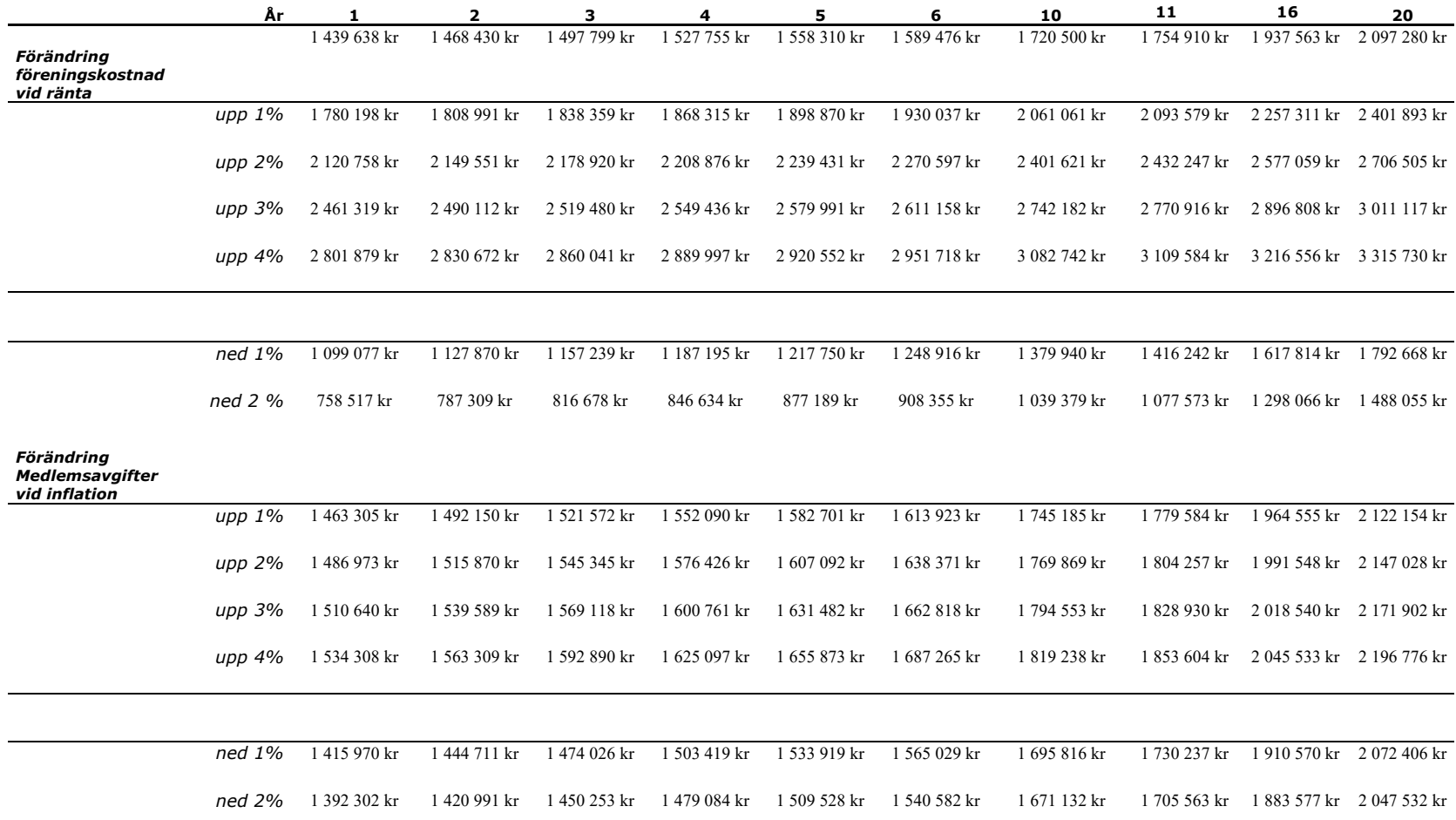

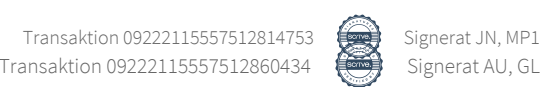

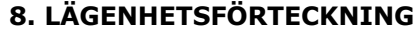

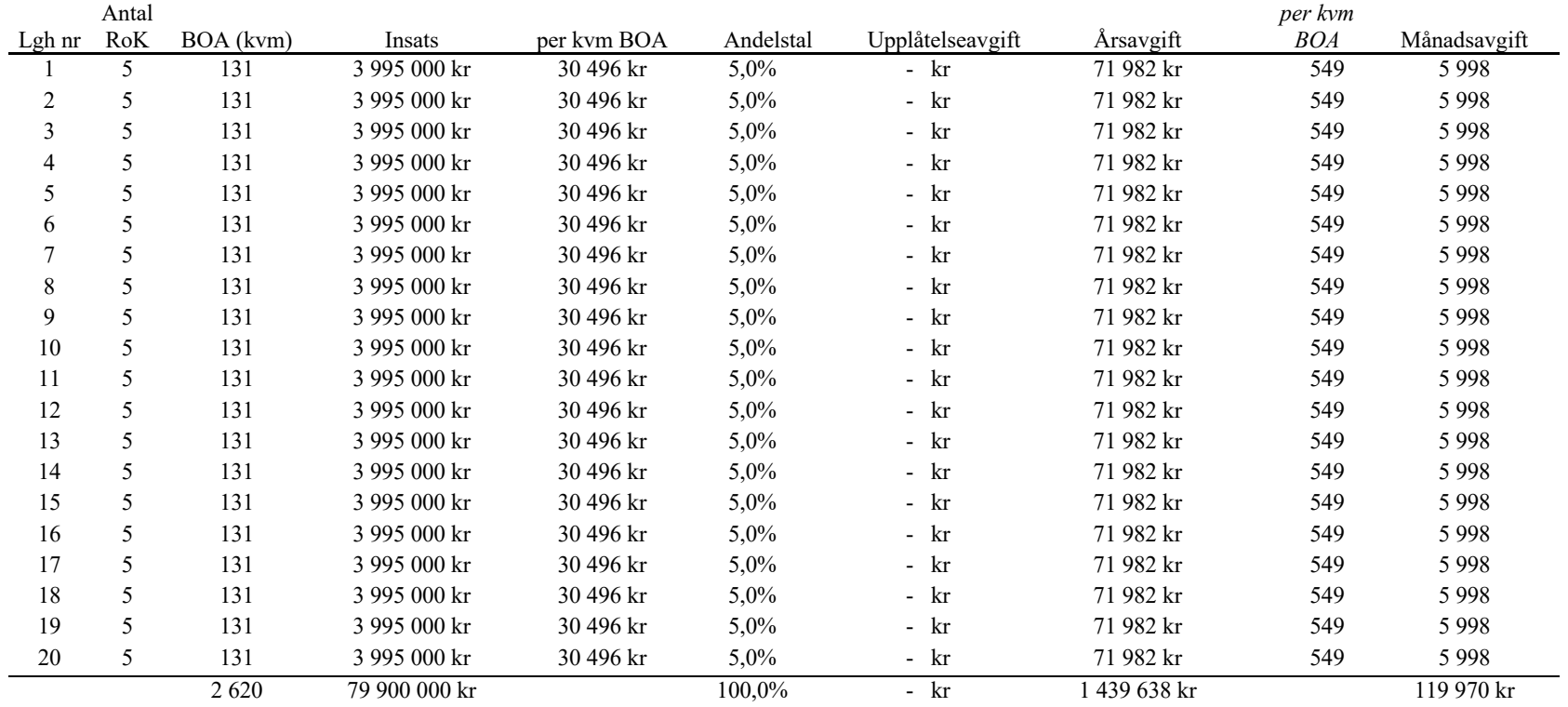

Årsavgifterna är fördelade enligt lägenheternas andelstal, vilket beslutas av styrelsen. I kalkylen är andelstalstal fördelat utifrån insatser. Alla bostadsrättshavare skall till föreningen erlägga årsavgift.

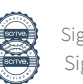

## **9. NYCKELTALSBERÄKNINGAR**

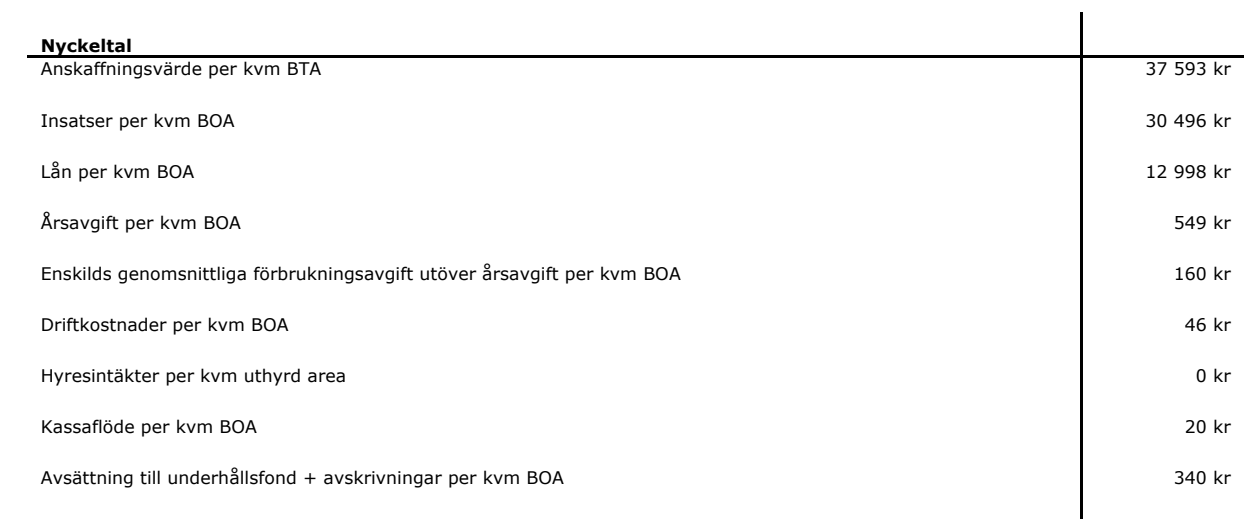

## **10. SÄRSKILDA FÖRHÅLLANDEN**

*1.* Medlem som innehar bostadsrätt skall erlägga *insats* med belopp som angivits i denna kostnadskalkyl samt *årsavgift* med belopp som angivits eller som styrelsen annorlunda beslutar. Det åligger styrelsen att bevaka sådana förändringar i kostnadsläget som bör kräva höjningar av *årsavgiften* för att föreningens ekonomi inte skall äventyras.

*2. Överlåtelseavgift, pantsättningsavgift, avgift för andrahandsupplåtelse samt upplåtelseavgift* får, i enlighet med föreningens stadgar, uttas efter beslut av styrelsen.

3. Lägenheternas areor är uppmätta på ritning enligt SS 210554:2009, varför vissa mindre förändringar av lägenheternas areor kan förekomma. Med mindre förändringar avses högst 5 % och för dessa avvikelser sker ingen justering av andelstal, årsavgifter och insatser.

4. I övrigt hänvisas till föreningens stadgar, av vilka bl.a. framgår vad som gäller vid föreningens upplösning.

5. De i denna kostnadskalkyl lämnade uppgifterna angående fastighetens utförande, beräknade kostnader och intäkter m.m. hänför sig till tidpunkten vid för kalkylens upprättande kända kostnader och är preliminära.

6. Bostadsrättshavarna skall utan särskild ersättning hålla bostäderna tillgängliga under ordinarie arbetstid för entreprenörernas eventuella utförande av efterarbete och garantiarbete.

7. Någon rätt för bostadsrättshavarna att utkräva ersättning eller nedsättning av årsavgiften på grund av olägenheter av pågående arbeten på, eller omkring, föreningens fastighet föreligger inte.

*Kostnadskalkylen har signerats digitalt i ett (1) eller flera originalexemplar och exporterats via PDF eller på annat elektroniskt sätt, vilka alla är att betrakta som original.* 

*\_\_\_\_\_\_\_\_\_\_\_\_\_\_\_\_\_\_\_\_\_\_\_*

## **BOSTADSRÄTTSFÖRENINGEN MÖRTNÄSHÖJDEN**

\_\_\_\_\_\_\_\_\_\_\_\_\_\_\_\_\_\_\_\_\_\_\_\_\_ \_\_\_\_\_\_\_\_\_\_\_\_\_\_\_\_\_\_\_\_\_\_\_\_\_

Johan Nordquist **Marcus Peterhoff** 

Mark The

 $\mathcal{L}_\text{max}$  , and the contract of the contract of the contract of the contract of the contract of the contract of the contract of the contract of the contract of the contract of the contract of the contract of the contr

Martin Palm

## **11. BILAGOR**

Bilaga 1 – Ränteoffert

Bilaga 2 – Offert ekonomisk förvaltning

Bilaga 3 – Offert försäkring

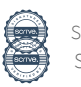

18

## **ENLIGT BOSTADSRÄTTSLAGEN FÖRESKRIVET INTYG**

Undertecknade har, för det ändamål som avses i 5 kap 6 § bostadsrättslagen, granskat den digitalt daterade kostnadskalkylen för *Bostadsrättsföreningen Mörtnäshöjden* med organisationsnummer 769642-0004 och lämnar följande intyg.

Kostnadskalkylen innehåller upplysningar av betydelse för bedömningen av föreningens tänkta verksamhet. Förutsättningarna enligt 1 kap § 5 bostadsrättslagen är uppfyllda.

De uppgifter som har lämnats i kalkylen är riktiga och stämmer överens med innehållet i för oss tillgängliga handlingar och i övrigt med förhållanden som är kända för oss.

I kalkylen gjorda beräkningar bedöms vara vederhäftiga och kalkylen framstår som hållbar. Lägenheterna bedöms kunna upplåtas till beräknade insatser och avgifter med hänsyn till ortens bostadsmarknad.

På grund av den företagna granskningen kan vi som ett allmänt omdöme uttala att kostnadskalkylen enligt vår uppfattning vilar på tillförlitliga grunder.

STOCKHOLM*,* (digitalt signerad)

 $\overline{\phantom{a}}$  ,  $\overline{\phantom{a}}$  ,  $\overline{\phantom{a}}$ 

Anders Uby Gustav Lasota

*Av Boverket förklarade behöriga, avseende hela riket, att utfärda intyg angående ekonomiska planer och kostnadskalkyler. Intygsgivarna omfattas av ansvarsförsäkring.*

## *Vid granskningen har följande handlingar varit tillgängliga*

Beräkningar taxeringsvärden Detaljplan, Mörtnäs 1:12, m.fl. Östra Mörtnäs Fastighetsöverlåtelseavtal, Grisslingehöjden kommanditbolag och Carl Ek Fastigheter Mark 9 AB, Värmdö Mörtnäs 1:886-1:895, 2023-05-30 Kostnadskalkyl Offert ekonomisk förvaltning, Nabo Group AB för tiden 2025-07-01 – 2027-12-31 Offert fastighetsförsäkring, Bostadsrätternas medlemsförsäkring, 2024-02-29 Registreringsbevis, Brf Mörtnäshöjden, 2024-02-29 Registreringsbevis, Carl Ek Fastigheter Mark 9 AB, 2023-11-13 Registreringsbevis, Carl Ek Fastigheter Projekt 9 AB, 2023-11-13 Ritningar och situationsplan Räntegaranti, Carl Ek Fastigheter projekt 9 AB, 2024-03-13 Ränteoffert, Solifast, 2024-03-04 Stadgar, registrerade 2023-07-19 Utdrag ur Fastighetsregistret, Värmdö Mörtnäs 1:886-1:895, 2024-03-01

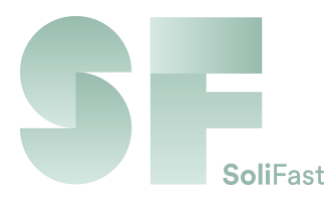

# **Ränteoffert**

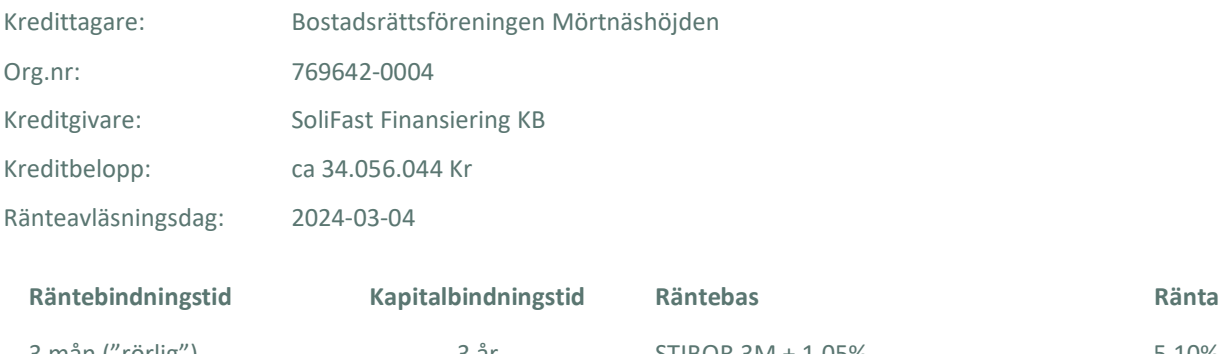

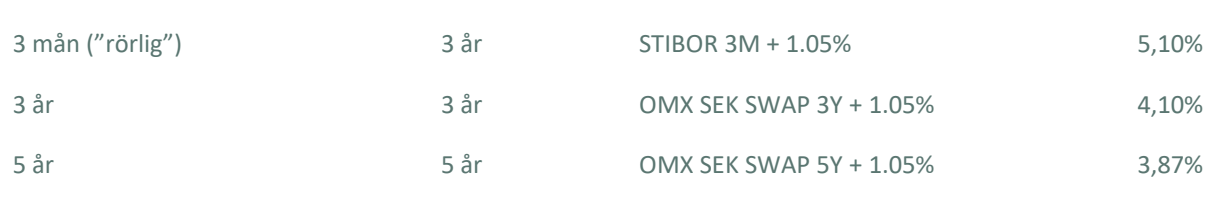

## **Räntebetalningar och amortering**

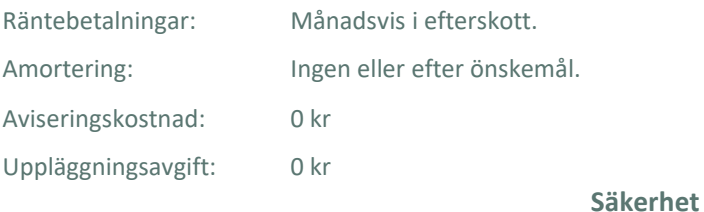

Pantbrev i föreningens fastigheter med högsta inomläge 50% av SoliFast bedömt marknadsvärde.

### **Utbetalning**

Utbetalningsdatum skall sättas efter överenskommelse med föreningen.

## **Information**

Förutsättning för denna offert är att krediten, efter sedvanlig kreditprövning, kan beviljas av SoliFast

SoliFast tillämpar vid var tid gällande allmänna villkor för alla krediter. Den senast uppdaterade versionen finns tillgänglig på SoliFasts hemsida samt skickas ut tillsammans med skuldebrev och villkorsbilaga. Går STIBOR 3M under 0% ska denna anses vara 0%. Räntebaserna för 3 års och 5 års räntebindningstider avläses den dag då lånet betalas ut och räntan ligger sedan fast under hela villkorsperioden.

Ring eller mejla mig gärna om ni har några frågor!

Fredrik Lennström Kredithandläggare fredrik.lennstrom@solifast.se 08 710 83 53

[www.solifast.se](http://www.solifast.se/) Skeppargatan 27, 114 52 Stockholm [fredrik.lennstrom@solifast.se](mailto:lfredrik.lennstrom@solifast.se) TFN: 08 710 80 00

## AVTAL - FÖRVALTNING

Mellan Nabo Group AB (559118-7496) och nedanstående förening har detta avtal upprättats.

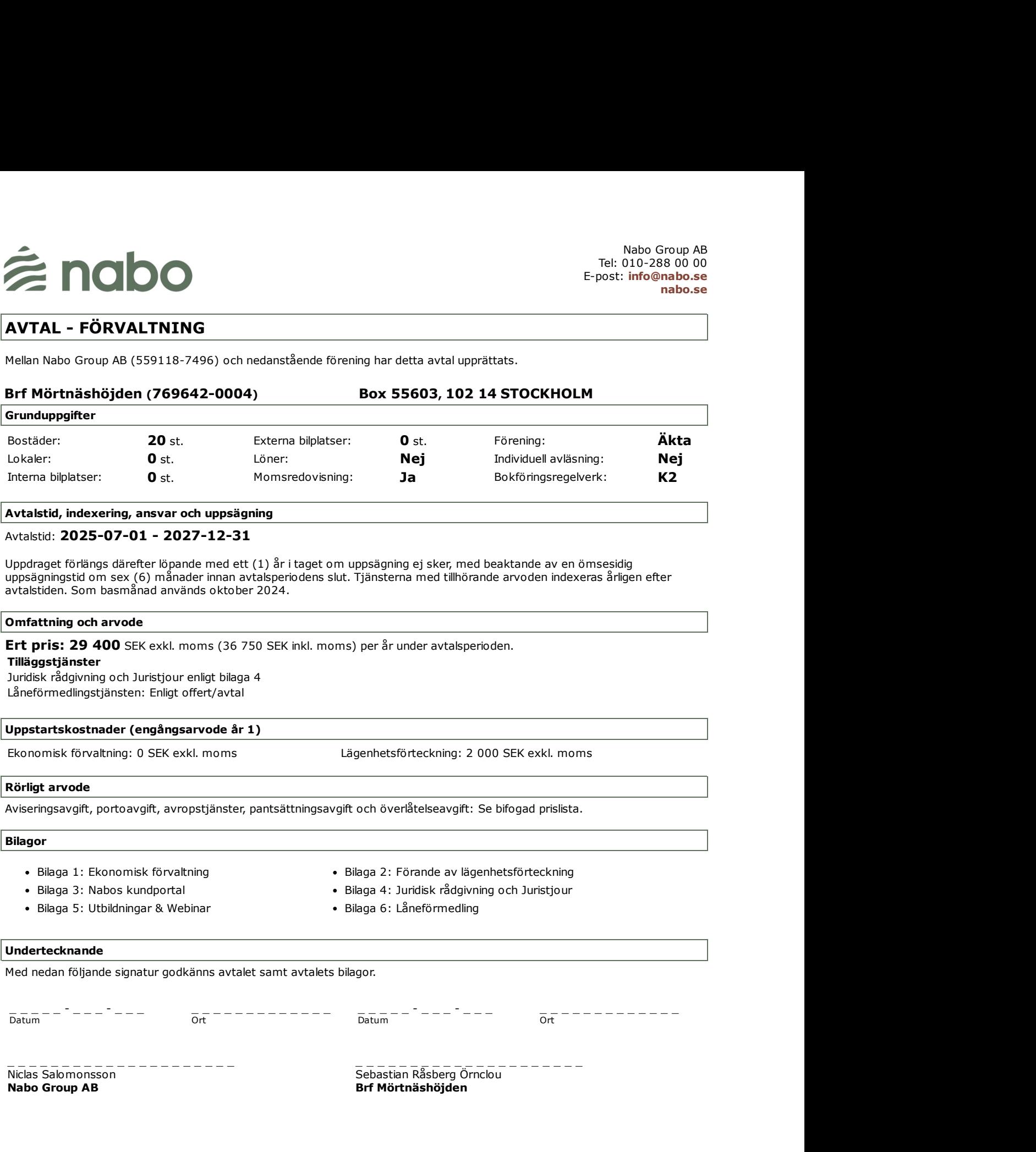

## Bilaga 1: EKONOMISK FÖRVALTNING

Nabo Group AB ansvar omfattar följande, där aktiviteterna i kolumn 1 ingår i det fasta förvaltningsarvodet. Arvode enligt gällande prislista utgår för tjänster under "På avrop".

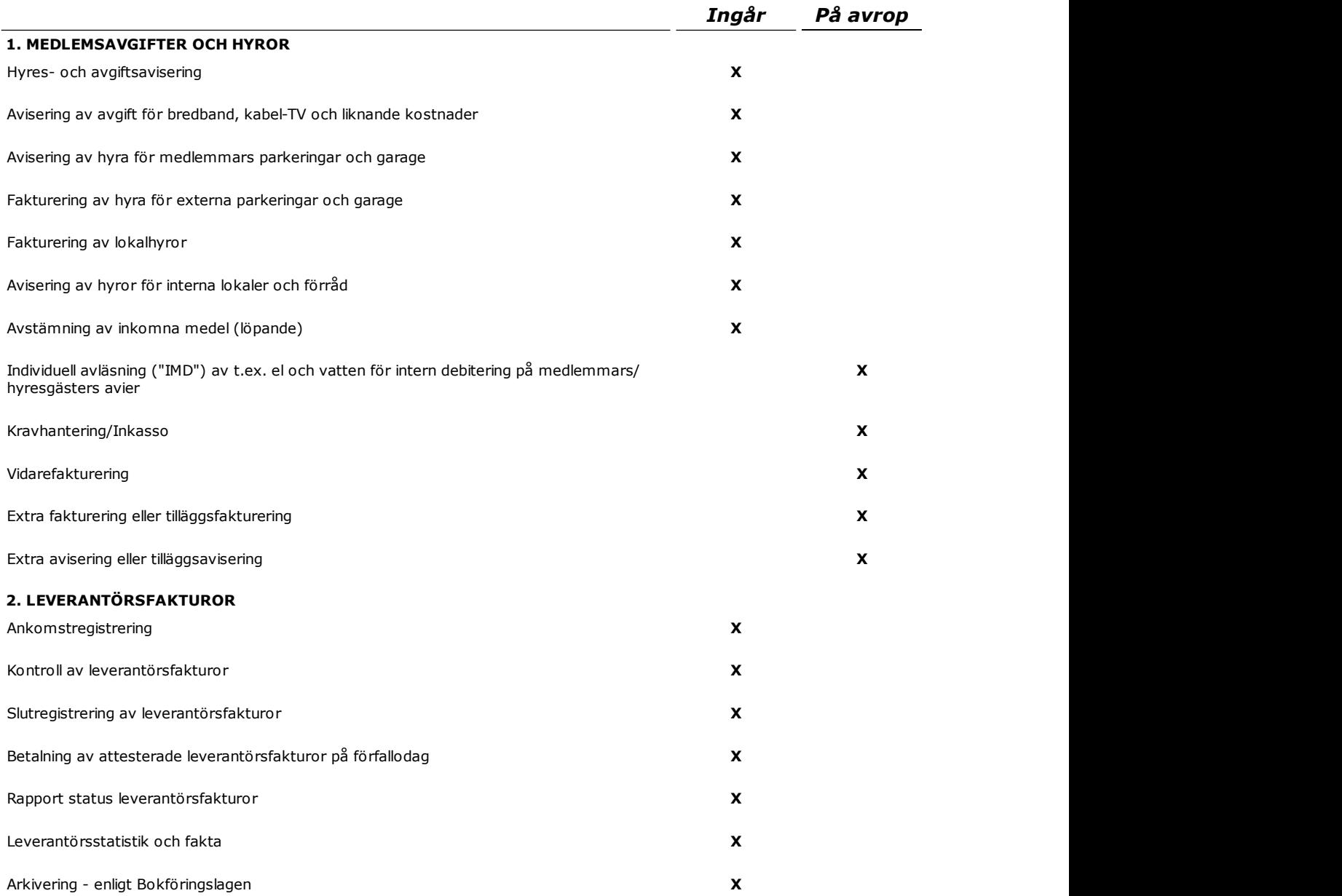

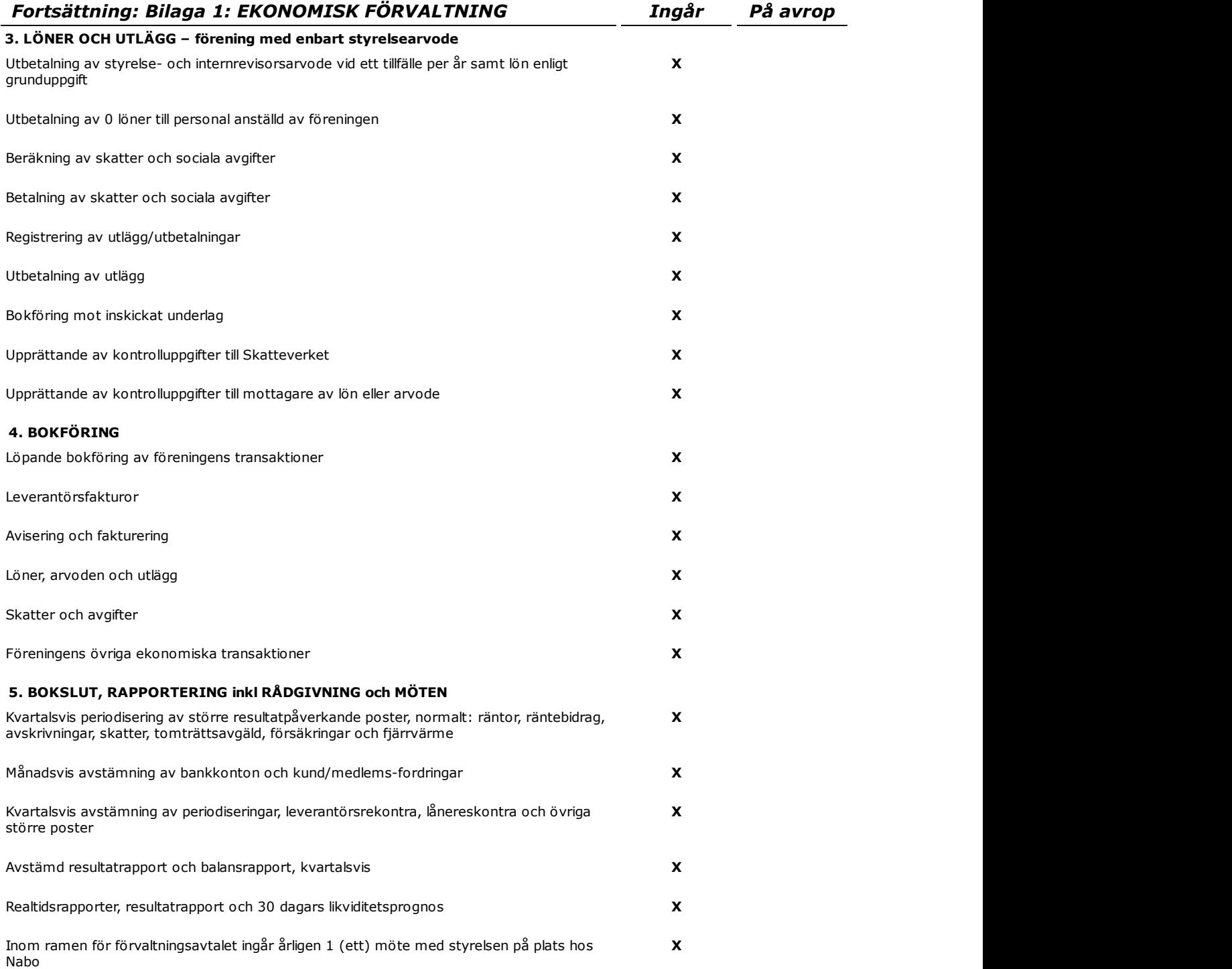

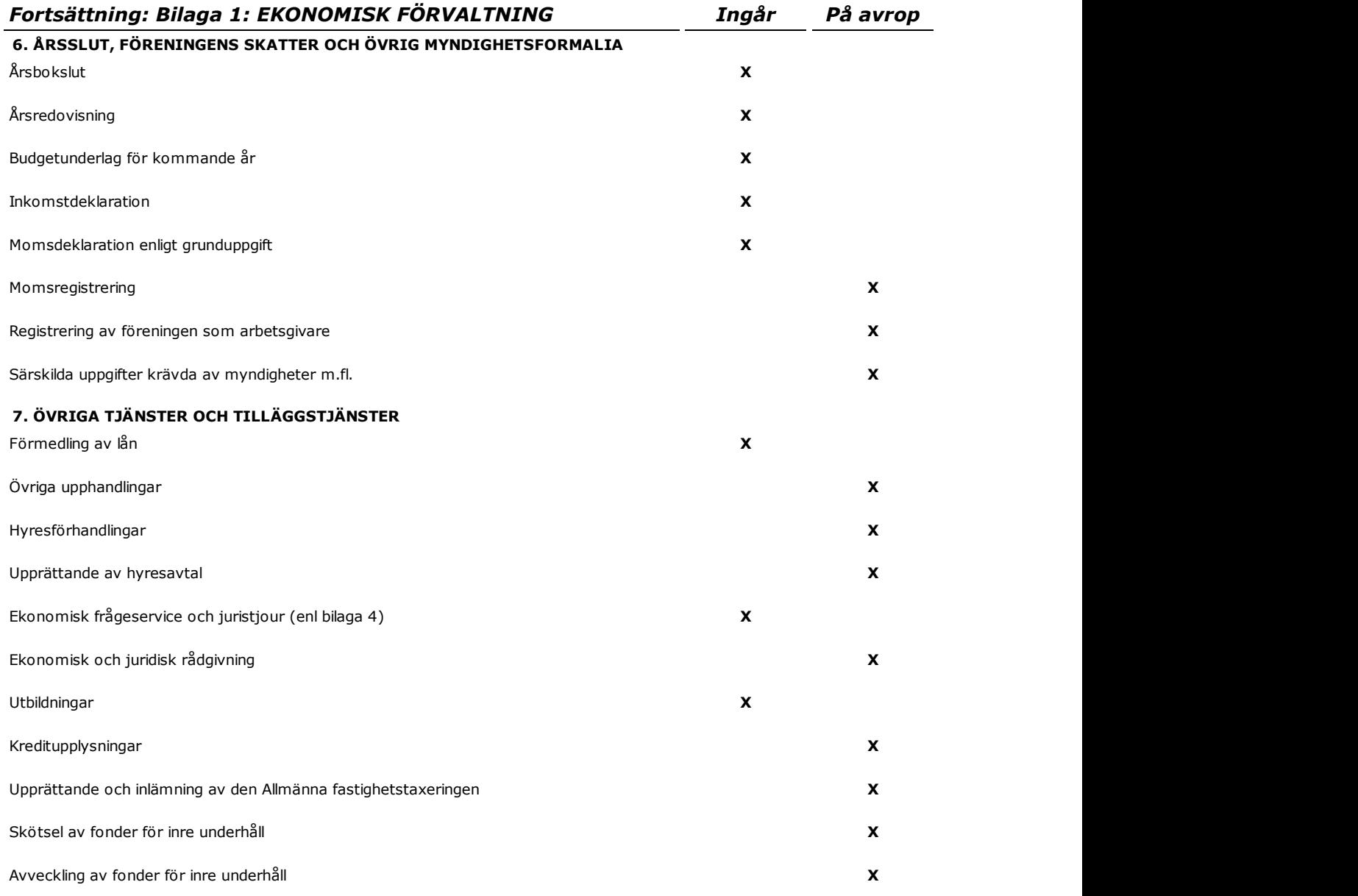

i i s

## Fortsättning: Bilaga 1: EKONOMISK FÖRVALTNING

Nabo Group AB ansvar omfattar följande, vilket ej ingår i det fasta förvaltningsarvodet:

#### Förvaltningsstart

Bokföringen skall överlämnas till Nabo Group AB ("förvaltaren") i gott och avstämt skick. För sådant arbete som är hänförligt till föregående räkenskapsår men som ännu ej är utfört (ex. bokslut, årsredovisning och inkomstdeklaration) tillkommer arvode enligt ordinarie prislista.

#### Ombesörja betalningspåminnelser

Betalningspåminnelse utgår 7-10 dagar efter förfallen skuld och debiteras enligt aktuell prislista.

Efter påminnelsen informeras föreningen om betalningsstatus och det åligger då föreningen att fatta beslut om vidare åtgärd.

#### Bilplatser

Föreningen skall ansvara för att i god tid meddela förvaltaren om byten av bilplatser. Eventuell köhantering sköts enligt förvaltarens rutiner.

Förvaltaren skall ändra i förteckningen över bilplatser samt avisera nya innehavaren.

För ändringar av innehavare debiterar förvaltaren föreningen en administrativ avgift enligt prislista. Om föreningen önskar att ett nytt parkeringsavtal ska upprättas utgår en administrativ avgift enligt prislista.

#### Ansvar

## Bilaga 2 - FÖRANDE AV LÄGENHETSFÖRTECKNING

#### 1. ÅTAGANDE

Föreningen, i egenskap av Personuppgiftsansvarig, uppdrar åt Nabo Group AB ("förvaltaren"), att som Personuppgiftsbiträde, föra föreningens lägenhetsförteckning i enlighet med Bostadsrättslagen i den omfattning som beskrivs i bostadsrättslagen 9 kap 10 § samt att hantering av personuppgifter sker i enlighet med den allmänna dataskyddsförordningen, Integritetsskyddsmyndigheten (IMY) praxis och riktlinjer samt annan relevant myndighetsinstruktion

#### 2. AVTALSTID

Avtalet löper från datum för underskrift och i enlighet med förvaltningsavtalet

#### 3. OMFATTNING

Förande av lägenhetsförteckning sker enligt instruktion från Föreningen i separat personuppgiftsbiträdesavtal och följer reglerna i bostadsrättslagen (för förtydligande av förvaltarens behandling av personuppgifter, se Allmänna villkor). Förvaltarens uppdrag omfattar:

- Registrering av nya ägare från kopia på överlåtelsehandling.
- Upprättande av kontrolluppgifter till säljare och Skatteverket avseende överlåtelser.
- Notering och avnotering av pantsättningar efter meddelande av panthavare
- Lämnande av utdrag ur lägenhetsförteckningen enligt Bostadsrättslagen.
- Fakturering av överlåtelse- och pantsättningsavgifter.
- Underrätta panthavare om bostadsrättsinnehavaren har obetald avgift överstigande en (1) månad.

I det fall Föreningens hantering av lägenhetsförteckningen förändras med anledning av lagstiftning eller annan myndighetsinstruktion kommer omfattningen av förvaltarens uppdrag att ändras i motsvarande mån.

#### 4. AVGIFTER

- Uppläggningskostnad: Enligt offert. Om underlag, data eller annan information inte är komplett debiteras timarvode enligt gällande prislista.
- Arvode vid pantsättning debiteras enligt prislista. Arvodet debiteras, om möjligt, medlem i enlighet med föreningens stadgar.
- Arvode vid överlåtelser debiteras enligt prislista. Arvodet debiteras, om möjligt, medlem i enlighet med föreningens stadgar.

#### 5. UPPHÖRANDE och ANSVAR

Senast en vecka efter avtalets upphörande skall förvaltaren överlämna alla handlingar till föreningen.

## Bilaga 3: KUNDPORTAL

#### Allmän information

Nabo.se är ett unikt webbverktyg som är specialanpassat för bostadsrättsföreningar för att underlätta arbetet. Det vidareutvecklas ständigt för att ge våra kunder en bättre förvaltning och göra föreningens arbete enklare och mer effektivt.

Tjänsten finns på http://nabo.se

#### Beskrivning av tjänstens nuvarande omfattning

### 1. KUNDPORTAL - för styrelsen

- Transaktionskonto och likviditetsprognos
- Huvudbok, resultat- och balansrapport
- Bokslut och årsredovisning
- Kundfakturor med åtgärdsanmälan
- Leverantörsfakturor
- Utlägg- och handkassa
- Ärendehantering
- Dokumenthanterare
- Medlems- och lägenhetsförteckning inkl parkeringsuppföljning
- Löner och arvoden
- Aviseringsuppgifter
- Anläggningsregister
- Lånstatus
- Nyheter med utskick
- Personliga konton för inloggning

## 2. KUNDPORTAL - för medlemmar och boende

- Nyheter och Information, allmän
- Publicerade dokument och information
- Ärendehantering
- Anslagstavla
- Aviseringsuppgifter
- Personliga konton för inloggning

### 4. KUNDPORTAL - för revisorer

- Transaktionskonto
- Huvudbok, resultat- och balansrapport
- Bokslut och årsredovisning
- Kund- och leverantörsfakturor
- Utlägg- och handkassa
- Ärende- och dokumenthantering
- Medlems- och lägenhetsförteckning inkl parkeringsuppföljning
- Personliga konton för inloggning

#### Ansvar

## Bilaga 4: Juridisk rådgivning och Juristjour

#### Avtalstid

Avtalet gäller tills vidare, och i enlighet med gällande Avtal - förvaltning.

#### Arvode

Nabos jurister tillhandahåller till Nabo-kunden juridisk rådgivning mot löpande debitering enligt de allmänna uppdragsvillkoren (AU) i dess senaste form.

Som Naboförening erhåller föreningen ett Nabo-kundpris vilket är 10% lägre än externa kunder, som har ett högre timpris.

Juridiska ärenden kan initieras via Kundportalen, hemsidan, eller epost till juridik@nabo.se eller genom att direkt kontakta jurist via e-post eller telefon.

Väljer styrelsen att vid korta ärenden efterfråga juridisk vägledning så erhålls den kostnadsfritt genom att ringa 010-2880035. Juristjouren är bemannad måndag-fredag mellan klockan 09.00-11.00.

Därutöver erbjuds kostnadsfritt olika sk. webinar som Nabo Juridik håller inom olika aktuella ämnesområden samt juridiska artiklar som publiceras i Kundportalen.

#### Omfattning

Nabo Juridik består av ett stort team fastighetsjurister runt om i Sverige med lång erfarenhet och bred kompetens inom bland annat fastighetsrätt, föreningsrätt, bostadsrätt, entreprenadrätt, ombyggnationer, lokaler och hyresrätt m.m. Föreningens styrelse har, inom ramen för sitt arbete, rätt till kostnadsfri juridisk vägledning genom att ringa Juristjouren. För övriga uppdrag gäller de allmänna uppdragsvillkoren (AU).

#### Villkor

Nabo tillhandahåller en Juristjour vardagar kl. 09.00-11.00 på telefonnummer 010-2880035.

Den kostnadsfria juridiska vägledningen gäller enbart när styrelsen kontaktar Juristjouren.

Övriga juridiska ärenden som initieras i Ärendehanteraren i webbverktyget, e-post eller direktsamtal med upparbetad kontakt, kommer att debiteras på löpande räkning.

Något rådgivningsansvar gäller inte för Juristjouren utan den är en juridisk vägledning och ansvarsbegränsningar för den juridiska rådgivningen framgår av de allmänna uppdragsvillkoren (AU).

## Bilaga 5: UTBILDNINGAR & WEBINAR

Utbildning med nyttigt innehåll för både nya och mer erfarna styrelsemedlemmar.

Det är naturligtvis av största vikt att styrelsearbetet flyter på vid inträde av nya styrelsemedlemmar och att de erhåller en adekvat grundläggande utbildning, i juridik men även i hur det dagliga arbetet sköts, exempelvis vid attest av leverantörsfakturor eller då en medlem inkommer med nya panthandlingar för underskrift. Framförallt att detta ger nödvändig trygghet i överlämnandet av arbetsuppgifter.

Vi på Nabo hjälper att göra styrelsearbetet enklare. Därför håller vi regelbundna, gratis webinar och publicerar artiklar med tips och information från våra experter inom ekonomisk förvaltning och juridik. Du hittar all utbildningsmaterial på nabo.se/kunskap

#### **Omfattning**

Utbildningsmaterial framtagen av våra experter inom ekonomis förvaltning, teknisk förvaltning och juridik

Typer av utbildningsmaterial:

- Artiklar på nabo.se/kunskap och direkt i kundportalen
- Regelbundna webinar
- Flera utbildningstillfällen i Nabos kundportal under året

## Bilaga 6: LÅNEFÖRMEDLINGSTJÄNSTEN, FÖRMEDLINGSUPPDRAG

Mellan Brf Mörtnäshöjden (769642-0004), hädanefter under benämningen "Uppdragsgivaren" och Nabo Group AB (559118-7496), hädanefter under benämningen "Uppdragstagaren" och gemensamt benämnda Parterna har följande Avtal träffats.

#### 1. Uppdragets art och omfattning

Uppdragsgivaren är i behov av att uppta lån. Uppdragstagaren har därför anlitats för att förmedla lån till Uppdragsgivaren. Förmedlingsuppdraget innebär att Uppdragstagaren skall ombesörja att Uppdragsgivaren kommer i kontakt med kreditinstitut så att avtal kan tecknas. I förmedlingsuppdraget ingår att en anbudsförfrågan tillställs tre (3) kreditinstitut, varav en befintlig långivare eller annan långivare som Uppdragsgivaren väljer. Anbudsförfrågan skickas i god tid innan befintliga lån löper ut.

Inkomna offerter skall presenteras av Uppdragstagaren för Uppdragsgivaren. När Uppdragsgivaren har beslutat vilka av kreditinstituten, av de som lämnat anbud, som Uppdragsgivaren vill teckna lån hos, skall Uppdragstagaren ombesörja att låneansökan insänds till valt kreditinstitut.

I förmedlingsuppdraget ingår även att Uppdragstagaren för Uppdragsgivarens räkning efter särskild överenskommelse tar in ytterligare anbudsförfrågningar samt i övrigt förhandlar om lånevillkor.

För att Uppdragstagaren ska kunna påbörja upphandlingsprocessen krävs att Uppdragsgivaren säkerställer att uppdragstagaren erhållit nödvändiga uppgifter om aktuella lån.

#### 2. Ersättning

I det fall Uppdragstagaren tar in ytterligare anbud utöver från ovan nämnda tre (3) kreditinstitut samt bistår med förhandling av lånevillkor, utgår ytterligare ersättning utifrån offert.

Låneförmedlingstjänsten är en finansiell tjänst som idag är momsbefriad, vid en förändring av skattereglerna i detta avseende äger uppdragstagaren rätt att momsbelägga tjänsten.

#### 3. Betalningsvillkor

Betalning av arvode sker kvartalsvis i förskott mot faktura med betalningsvillkor om 30 dagar.

#### 4. Uppdragets avslutande samt övriga villkor

Förmedlingsuppdraget löper under förvaltningsavtalstiden och förlängs därefter löpande i enlighet med detta.

Både Uppdragsgivaren och Uppdragstagaren är vidare berättigad att avsluta förmedlingsuppdraget med omedelbar verkan om andra parten åsidosätter sina åligganden i väsentligt avseende eller vid upprepade tillfällen utan att låta sig rättas. Oavsett om något annat anges i detta avtal, ska Nabo Group AB:s sammanlagda ansvar enligt detta avtal vara begränsat till ett belopp motsvarande det avtalade fasta årliga arvodet [för det aktuella kalenderåret]

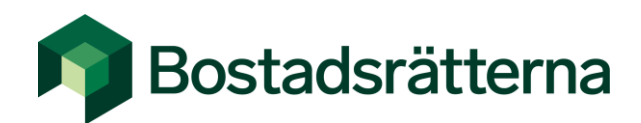

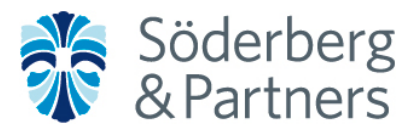

Brf Mörtnäshöjden c/o Carl Ek Fastigheter Box 55603 102 14 Stockholm

# **Bostadsrätternas Fastighetsförsäkring**

-ett samarbete mellan Bostadsrätterna och Söderberg & Partners

## **Tack för er förfrågan!**

Vi har härmed nöjet att lämna offert för er förening på Bostadsrätternas Fastighetsförsäkring. Försäkringen kan endast tecknas av Bostadsrätternas medlemsföreningar och har en komplett omfattning till ett mycket konkurrenskraftigt pris.

Bostadsrätternas medlemsförsäkring är framtagen för att passa era behov som bostadsrättsförening och medlem i Bostadsrätterna. Offerten är baserad på de uppgifter vi fått in från er och det är viktigt att ni går igenom Föreningsuppgifterna i försäkringsofferten, så att de stämmer överens med er förening. Skulle något inte stämma, är det bara att ni meddelar oss detta i samband med teckningen av försäkringen så uppdaterar vi uppgifterna.

## **Bostadsrätternas Fastighetsförsäkring innehåller bland annat följande unika omfattning**

## **Styrelseansvar – personligt skydd för ledamöterna**

Att sitta i en bostadsrättsförenings styrelse innebär att man är personligt ansvarig för de beslut som fattas eller inte fattas. Vår försäkring har ett försäkringsbelopp om hela 5 miljoner kronor per skada och gäller utan självrisk. Förutom att hela styrelsen är täckt inkluderas även lekmannarevisorer, vilket är en unik fördel med Bostadsrätternas försäkring.

### **Ingen självrisk vid brandskada**

Normalt på marknaden är att vald grundsjälvrisk utgår som självrisk vid brandskada. För Bostadsrätternas Fastighetsförsäkring utgår ingen självrisk!

## **Begränsat åldersavdrag**

För fastighetsförsäkringen gäller ett maximalt åldersavdrag om 200 000kr per skada.

## **Tilläggsmoment:**

## **Gemensamt bostadsrättstillägg\* (Tillägg)**

Ett bra bostadrättstillägg har blivit mycket viktigt för att bostadsrättshavaren ska få ekonomisk hjälp vid skada. Det beror på att ansvaret för att underhålla lägenheten ligger på bostadsrättshavaren. Omfattningen på tilläggen skiljer sig väldigt mycket åt på marknaden och för att ge föreningen en trygghet, att alla medlemmar har ett bästa tänkbara skydd, erbjuds även detta som ett tillägg i Bostadsrätternas Fastighetsförsäkring. Tillägget kostar 465 kr per bostadsrättslägenhet. Maximalt åldersavdrag vid skada är 20 000 kr.

## **Tillägget omfattar tre exklusiva moment:**

## **Yt- och tätskikt är två enheter**

De skador som är vanligast och kostar mest är vattenskador i badrum. Huvuddelen av alla försäkringsbolag ser badrummens yt-och tätskikt (till exempel fuktspärren och kaklet/klinker) som en enhet, något som innebär att ingen ersättning lämnas för varken tätskikt eller ytskikt i det fall skadan anses bero på bristande tätskikt. Bostadsrätternas försäkring ser tätskikt och ytskikt som två enheter. Det innebär att man vid dessa skador ersätter den del som oftast är dyrast, nämligen kakel och/eller klinker.

## **Avskrivningselimineringsskydd (skydd mot åldersavdrag)**

I det fall en egendomsskada leder till följdskada som drabbar annan bostadsrättshavare finns i försäkringslösningen ett avskrivningselimineringsskydd om 100 000 kr per lägenhet.

## **Allrisk bostadsrätt**

Ger ersättning vid plötsligt oförutsedd fysisk skada på den egna fast bekostade inredningen, detta omfattas normalt inte av bostadsrättstillägg eller hemförsäkringar på marknaden.

## **Underhållsbesiktning\* (Tillägg)**

Underhållsbesiktningar av alla lägenheter och de allmänna utrymmena i fastigheten är ett mycket bra sätt att få en uppfattning om fastighetens underhållsbehov, för såväl föreningen som enskilda bostadsrättshavare. Tillsammans med Anticimex erbjuder vi en trygghetsbesiktning vart tredje år. Kontakta oss gärna för mer information.

Vi hoppas ni finner vårt förslag konkurrenskraftigt. Välkomna att återkomma om ni har frågor eller önskar teckna försäkringen.

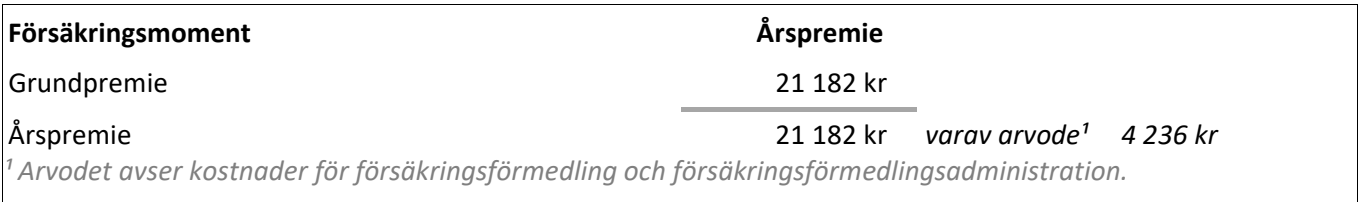

Med vänliga hälsningar

**Söderberg & Partners**

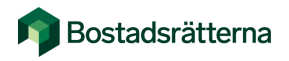

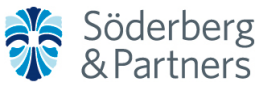

Bostadsrätterna Fastighetsförsäkring

Försäkringsnr: **51-9868** Försäkringstagare: **Brf Mörtnäshöjden** Försäkringsperiod 2024-03-01 t.o.m. 2024-04-30 Premien erläggs årsvis i förskott **Försäkringsbelopp Självrisk** Kundnr: **K1015080** Utskriftsdatum: 2024-02-29 Organisationsnr: 769642-0004

## **Föreningsuppgifter**

Fastighetsbeteckning: Värmdö Mörtnäs 1:886-1:895, Värmdö kommun Fastighetsadress: Isölvsvägen 44-53, Värmdö

FASTIGHETENS AREA Bostadsyta: 2 600 kvm Lokalyta: 0 kvm Källar- & biyta: 0 kvm Garage- & förrådsyta: 0 kvm

ÅLDER Byggnadsår: 2024-2025 Byggnads värdeår: 2024

LÄGENHETER Totalt antal lägenheter: 20 st varav - 0 st hyreslägenheter

ÖVRIGT Byggnadsklass: BKL 3 (Se förklaring i villkoren) Antal byggnader: 10 Antal våningar: 3 Verksamhet i föreningens lokaler: Ingen

## **Egendomsförsäkring - Allrisk**

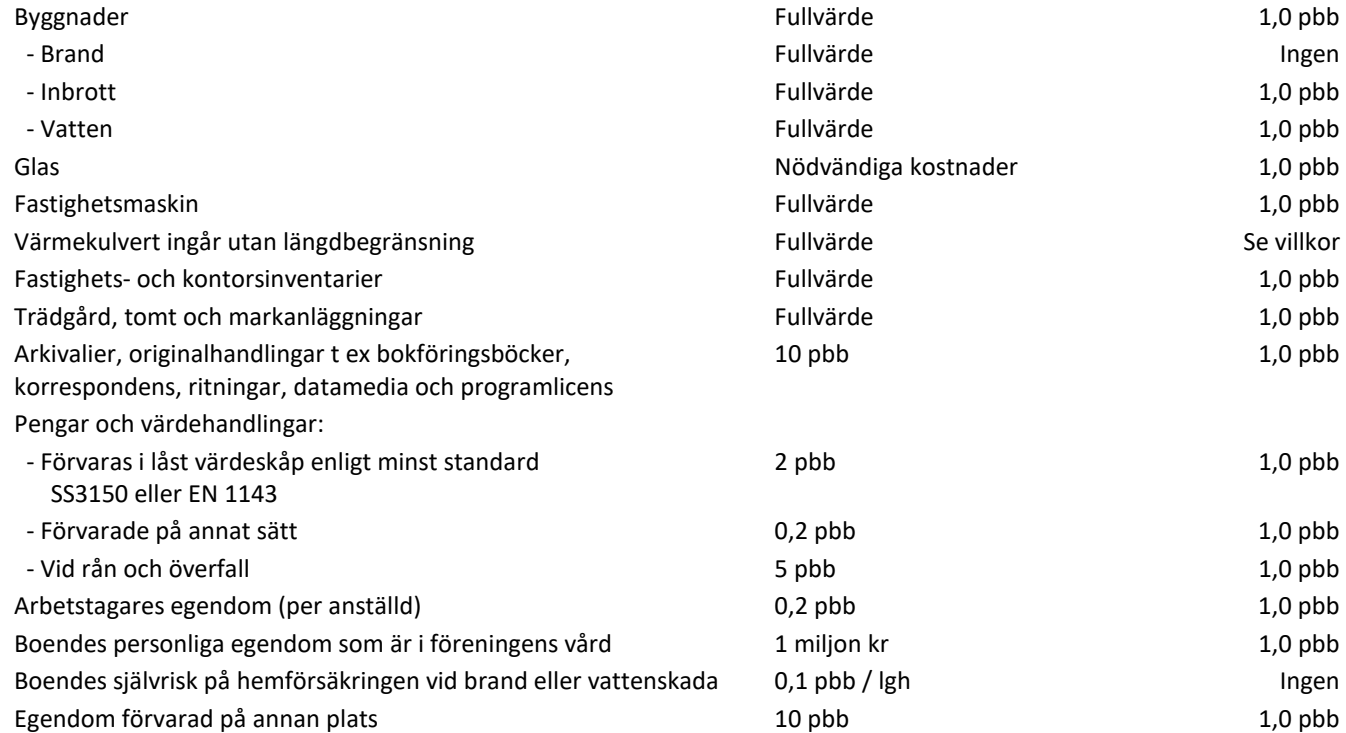

Söderberg & Partners Insurance Consulting AB Telefon: 08-700 51 70 Org.nr: 556707-7648 E-post: bostadsratterna@soderbergpartners.se Säte: Stockholm www.soderbergpartners.se/bostadsratterna<br>22115557512860434 Signerat AU, GL Transaktion 09222115557512860

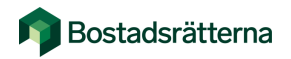

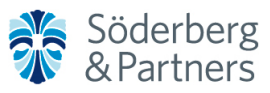

Bostadsrätterna Fastighetsförsäkring

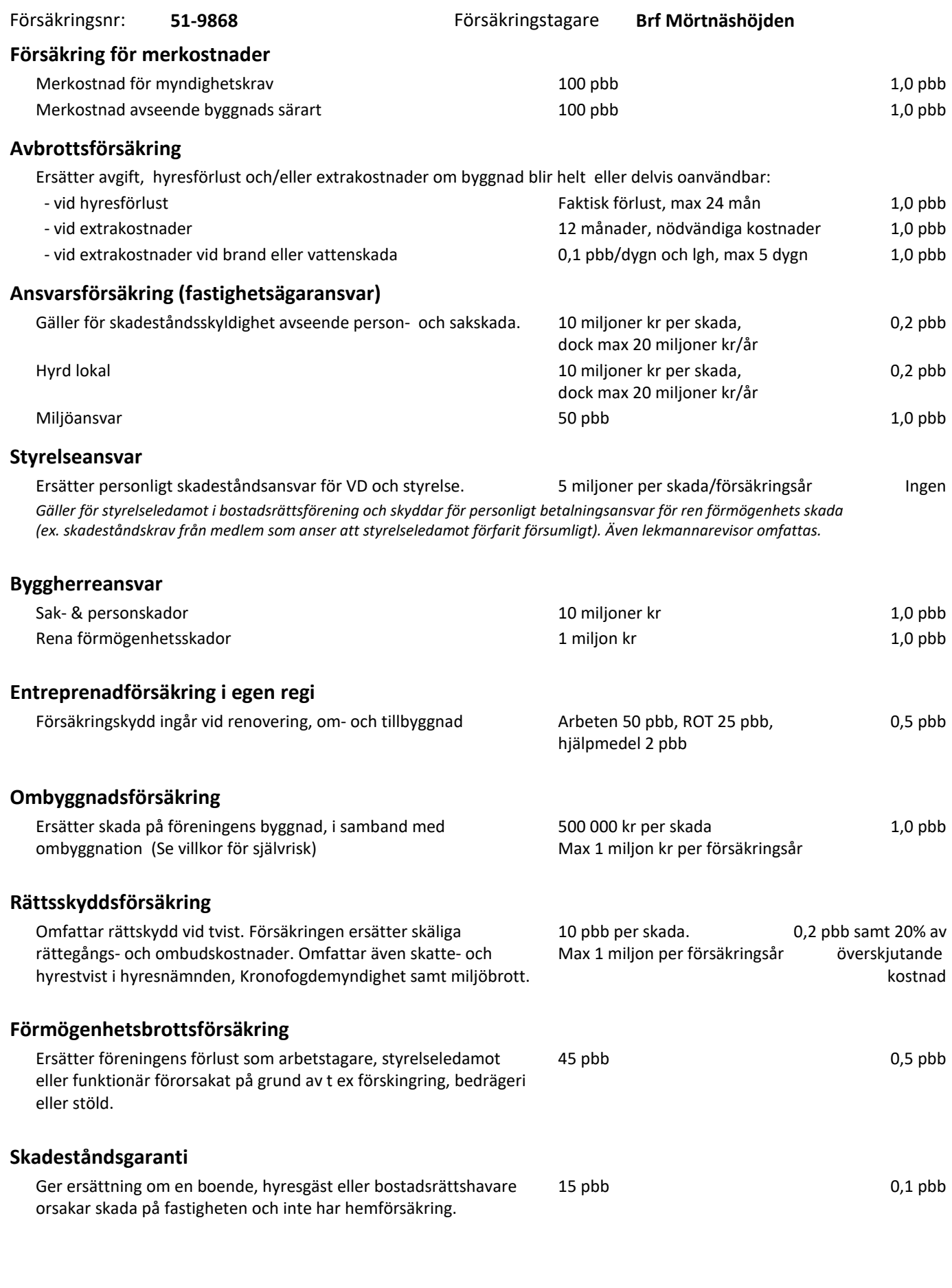

Fredsgatan 12 111 52 Stockholm

Söderberg & Partners Insurance Consulting AB Telefon: 08-700 51 70 **Solution Consult 19 and Consulting AB** Telefon: 08-700 51 70 E-post: bostadsratterna@soderbergpartners.se Säte: Stockholm www.soderbergpartners.se/bostadsratterna Transaktion 09222115557512860434 Signerat AU, GL

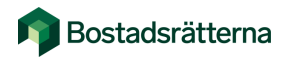

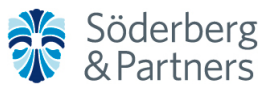

Bostadsrätterna Fastighetsförsäkring

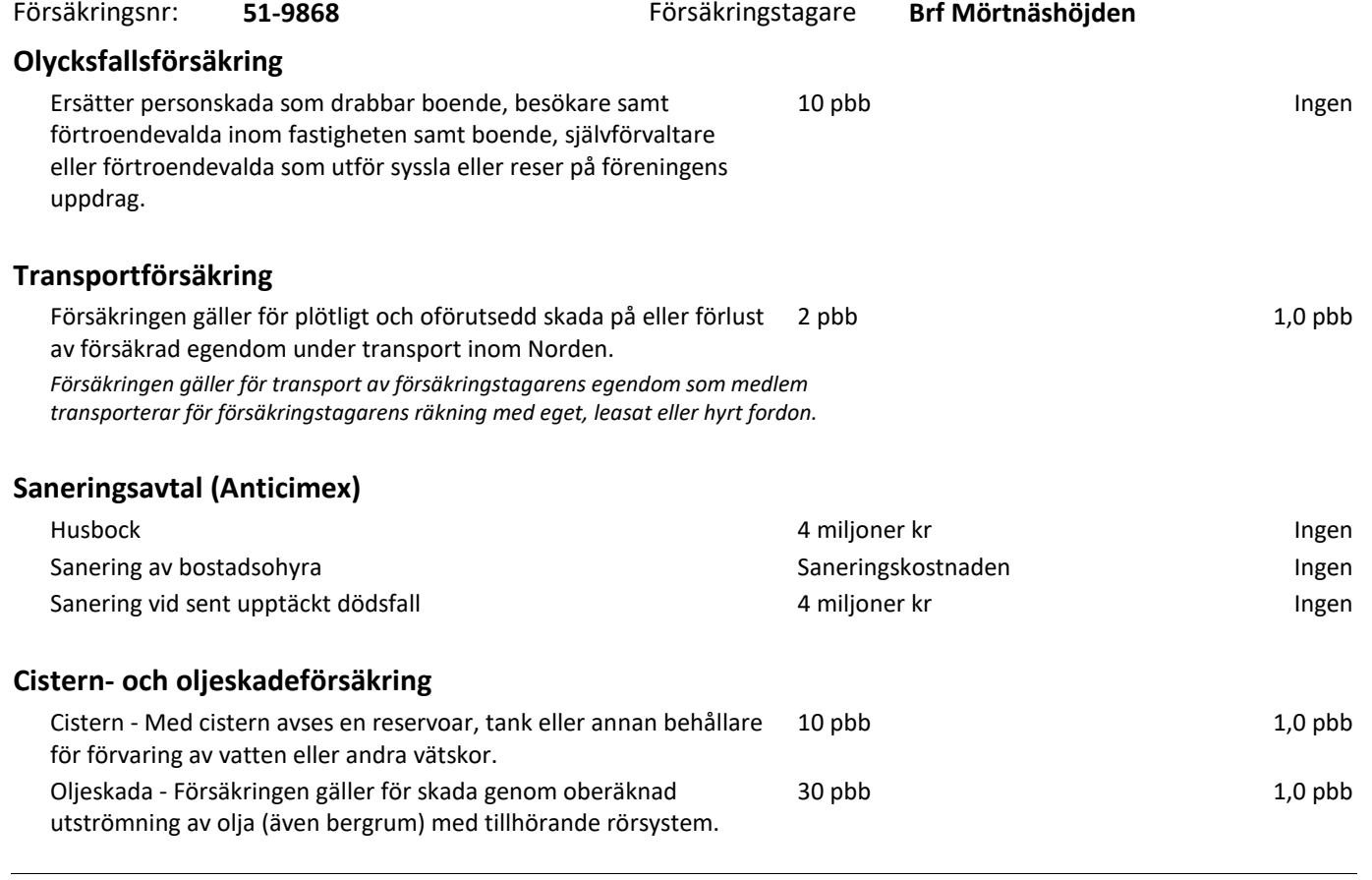

Total årspremie **21 182 kr**

*I premien ingår arvode på 20% till Söderberg & Partners för försäkringsförmedling och försäkringsförmedlingsadministration.*

*2024 års pbb är 57 300 kr*

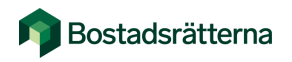

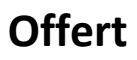

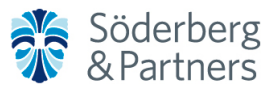

Bostadsrätterna Fastighetsförsäkring

Försäkringsnr: **51-9868**

Försäkringstagare **Brf Mörtnäshöjden**

## **Allmänt**

Ovanstående är en kort sammanfattning av gällande försäkring. Fullständig omfattning framgår av försäkringsvillkoren:

- ⦁ K302:5 Allmänna avtalsbestämmelser
- ⦁ B330:D v.2 Grundvillkor
- ⦁ B330:D v.3 Grundvillkor (gäller från och med 2024-03-01)
- ⦁ B388:8 Bostadsrättsförsäkring
- ⦁ B338:4 Förmögenhetsbrottsförsäkring
- ⦁ B351:4 Saneringsavtal och Husbocksförsäkring

Försäkringsvillkoren finns tillgängliga på www.soderbergpartners.se/bostadsratterna Försäkringen kan endast tecknas av bostadsrättsföreningar som är medlemmar i Bostadsrätterna.

## **Försäkringsgivare**

Folksam ömsesidig sakförsäkring Organsationsnummer: 502006-1619 Adress: Bohusgatan 14, 116 67 Stockholm Hemsida: www.folksam.se

## **Byggnadsklass (BKL)**

**BKL1** - Byggnader som påverkas i ringa omfattning av brand och som inte medverkar till brandspridning. Alla byggnadsdelar (ytterväggar, stomme, tak mellanbotten) av sten eller betong eller två eller fler mellanbottnar (bjälklag) och alla av sten eller betong, oavsett utförande av ytterväggar, stomme och tak.

**BKL2** - Byggnader som påverkas av brand utan att medverka till brandspridning, men hindrar inte brandspridning i väsentlig omfattning. Alla ytterväggar av sten eller betong men byggnadssättet är inte hänförligt till klass 1, då fastigheten inte hindrar brandspridning i väsentlig omfattning. Ex. stål- eller plåtbyggnad.

**BKL3** - Ytterväggar av trä eller trävägg skyddad med revetering. Byggnaden deltar i brand och medverkar till brandspridning.

## **Försäkringens giltighet**

Observera att försäkringen endast gäller under förutsättning att premien är betald i rätt tid.

**Prisbasbelopp** (Pbb) Prisbasbeloppet för år 2024 är 57 300 kr

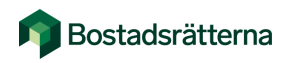

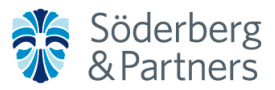

Bostadsrätterna Fastighetsförsäkring

Försäkringsnr: **51-9868**

Försäkringstagare **Brf Mörtnäshöjden**

## **Kontaktuppgifter**

## **Skadeanmälan**

Vid skada ska detta anmälas till Folksam som hanterar skaderegleringen. Vid anmälan anger ni ert **organisationsnummer.**

**Vid skador på fastigheten** (t.ex Brand- eller vattenskada) Telefon: 08-772 68 70 E-post: foretagbyggskada@folksam.se Öppettider: 07.30 - 17.00 Måndag - fredag

**Vid övriga skador** (t.ex ansvar, olycksfall m.m) Telefon: 08-772 80 20 E-post: foretagsskada@folksam.se

## **Vid rättsskyddsärenden**

Telefon: 08-772 81 50 E-post: rattsskydd@folksam.se

**Vid akut skada** efter kl. 17.00 och under helger, ring Folksams Jour: 0771-45 00 00

## **Vid problem med skadedjur och sanering av sent upptäckt dödsfall - Anticimex**

Vid problem med skadedjur och sanering ska detta anmälas till Anticimex. Ange att ni har Bostadsrätternas fastighetsförsäkring med Folksam som försäkringsgivare.

## **Kontaktuppgifter - Anticimex**

Telefon: 0752- 45 10 00 E-post: kundservice@anticimex.se Hemsida: www.anticimex.se

## **Vid frågor eller råd angående er försäkring**

Bostadsrätternas Fastighetsförsäkring administreras och förmedlas av Söderberg & Partners Adress: Fredsgatan 12, 111 52 Stockholm Telefon: 08-700 51 70 E-post: bostadsratterna@soderbergpartners.se Hemsida: www.soderbergpartners.se/bostadsratterna

# Verifikat

## Transaktion 09222115557512814753

## Dokument

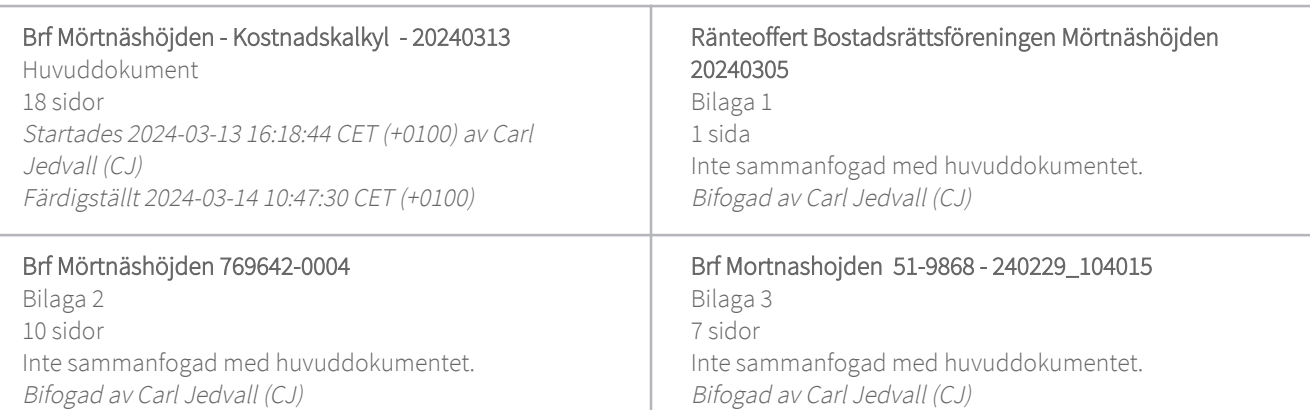

## Initierare

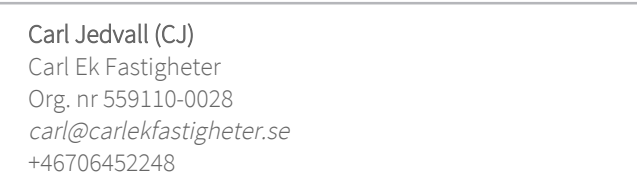

## Signerare

Johan Nordquist (JN)

johan.nordquist@consultant.com

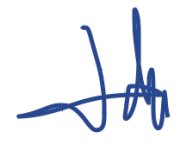

Signerade 2024-03-14 10:47:30 CET (+0100)

Martin Palm (MP2) martin.palm@svesamfast.se

Mark The

Signerade 2024-03-13 16:43:51 CET (+0100)

Marcus Peterhoff (MP1) marcus@carlekfastigheter.se

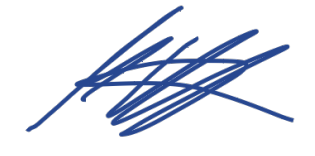

Signerade 2024-03-13 16:43:33 CET (+0100)

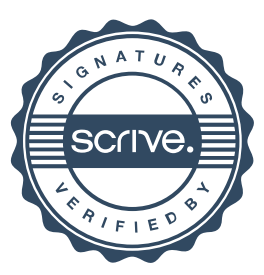

1/2

# Verifikat

Transaktion 09222115557512814753

Detta verifikat är utfärdat av Scrive. Information i kursiv stil är säkert verifierad av Scrive. Se de dolda bilagorna för mer information/bevis om detta dokument. Använd en PDF-läsare som t ex Adobe Reader som kan visa dolda bilagor för att se bilagorna. Observera att om dokumentet skrivs ut kan inte integriteten i papperskopian bevisas enligt nedan och att en vanlig papperutskrift saknar innehållet i de dolda bilagorna. Den digitala signaturen (elektroniska förseglingen) säkerställer att integriteten av detta dokument, inklusive de dolda bilagorna, kan bevisas matematiskt och oberoende av Scrive. För er bekvämlighet tillhandahåller Scrive även en tjänst för att kontrollera dokumentets integritet automatiskt på: https://scrive.com/verify

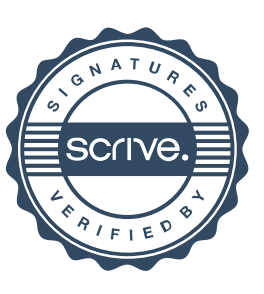

# Verifikat

Transaktion 09222115557512860434

## Dokument

Kostnadskalkyl Brf Mörtnäshöjden\_för sign Huvuddokument 39 sidor Startades 2024-03-14 13:03:26 CET (+0100) av Carl Jedvall (CJ) Färdigställt 2024-03-15 09:01:12 CET (+0100)

## Initierare

Carl Jedvall (CJ) Carl Ek Fastigheter Org. nr 559110-0028 carl@carlekfastigheter.se +46706452248

## Signerare

Anders Uby (AU) anders.uby@efin.se

Signerade 2024-03-14 14:01:17 CET (+0100)

Gustav Lasota (GL) gustav@lasota.se ary

Signerade 2024-03-15 09:01:12 CET (+0100)

Detta verifikat är utfärdat av Scrive. Information i kursiv stil är säkert verifierad av Scrive. Se de dolda bilagorna för mer information/bevis om detta dokument. Använd en PDF-läsare som t ex Adobe Reader som kan visa dolda bilagor för att se bilagorna. Observera att om dokumentet skrivs ut kan inte integriteten i papperskopian bevisas enligt nedan och att en vanlig papperutskrift saknar innehållet i de dolda bilagorna. Den digitala signaturen (elektroniska förseglingen) säkerställer att integriteten av detta dokument, inklusive de dolda bilagorna, kan bevisas matematiskt och oberoende av Scrive. För er bekvämlighet tillhandahåller Scrive även en tjänst för att kontrollera dokumentets integritet automatiskt på: https://scrive.com/verify

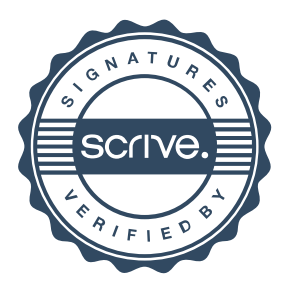